# **Computergrafik 2: Segmentierung**

Prof. Dr. Michael Rohs, Dipl.-Inform. Sven Kratz michael.rohs@ifi.lmu.de MHCI Lab, LMU München

Folien teilweise von Andreas Butz, sowie von Klaus D. Tönnies (Grundlagen der Bildverarbeitung. Pearson Studium, 2005.)

#### **Vorlesungen**

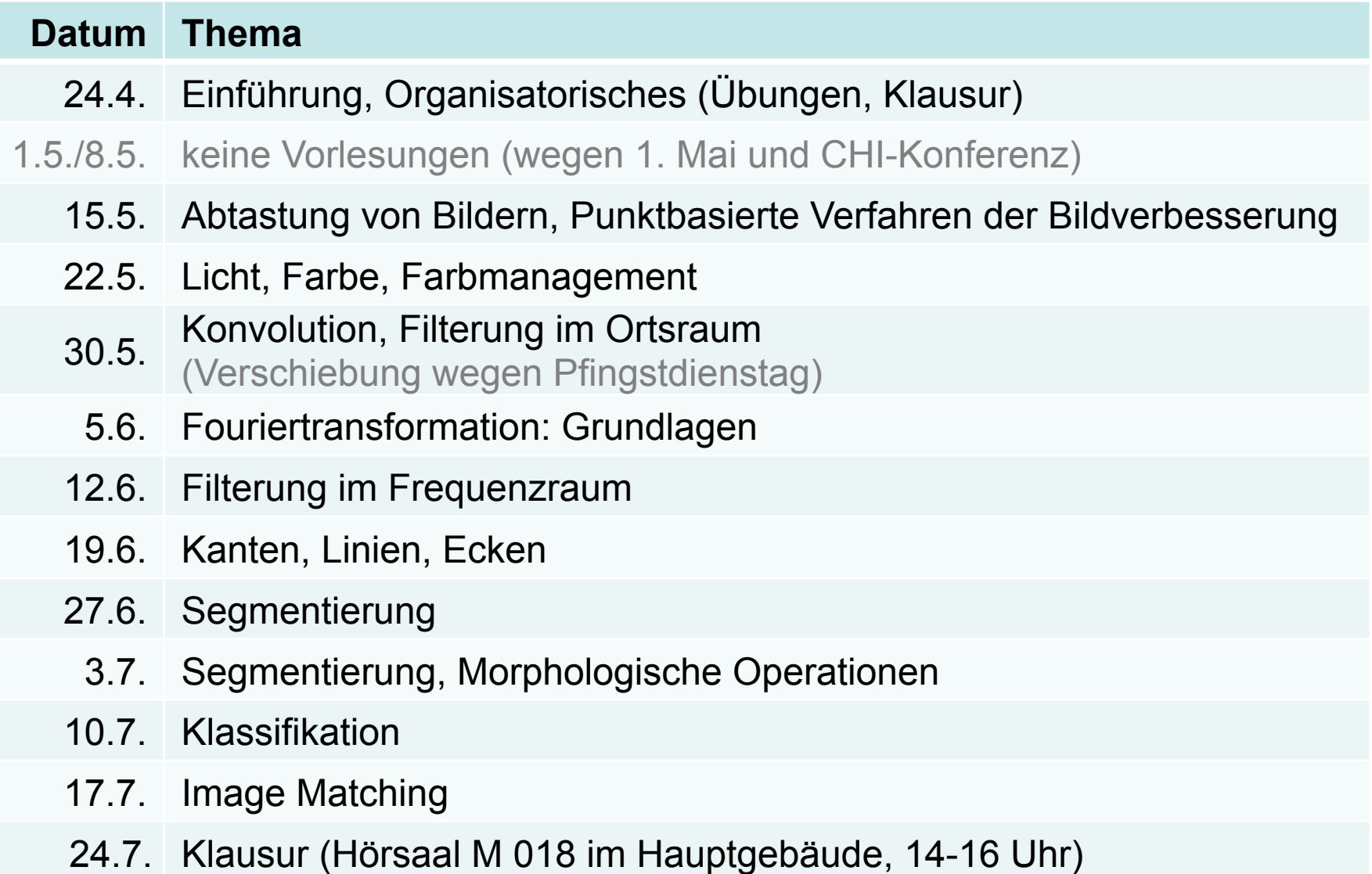

#### **Themen heute**

- Histogrammbasierte Segmentierung
	- optimaler Schwellenwert: Algorithmus von Otsu
	- Variable Schwellenwerte
	- Region labeling, flood fill
- Regionenbasierte Segmentierung
	- Region Merging, Split & Merge
	- Textursegmentierung
- Kantenbasierte Segmentierung
	- Wasserscheidentransformation
	- Verbesserung der Wasserscheidentransformation durch Marker
- Modellbasierte Segmentierung
	- Region Growing
	- Kantenverfolgung

## **SEGMENTIERUNG**

### **Segmentierung**

- Zerlegung eines Bildes in semantische Einheiten
- **Segmente:** Träger von Bedeutung der Strukturen eines Bildes
- Eigenschaften
	- **vollständig**: jedes Pixel ist einem Segment zugeordnet
	- **überdeckungsfrei**: ein Pixel ist höchstens einem Segment zugeordnet
	- **zusammenhängend**: jedes Segment bildet ein zusammenhängendes Gebiet

Guntzal Schnellen lem Schambinken nin Tochter 127 Bijer Riss, andreas Orages, H3. Ealedi dib deb papajo Clevers f: Sufarna befollyin Dem Serage firma Sans University and Moller Time Junga Taster Sans Unitern Lem United Moller Cinc Sand Shollar, stauffi, the B. Vall: Caroften Usules and Indiana, seeming<br>Stauffi, the On One Rail for Test Corp Caloravies<br>In Paylor: Hone & Sou Saria Sesandi he floris I. Ary, Hyne & Sacsand Sesaray pelons The<br>huis-Maltry Finna Jenny South 1. Seal The<br>huis Sachron - Dorth Remingdere, 14ar elv. 18 Februaries Children ammergand vinen Jungen Vole Sans getar Snoton Temarspaul man a fint, Sant Trala der Volt di St. Sand Bergman Sang allemade If Son Rufsant The Said Rothburg Emercity Today's United.  $\Omega$ en 22  $\Gamma$ . Hans Tithen viren dosn Aoubin gatay 28, Sie Our Jüger Salm hen aus Graubei. Christian Op Ren non Calomi. Moubin Sartman, Moubin Girge Anna Tüngen, Andreas Vibultyn Builf: Catharina Schiltzen. Dom: Lotare Viar aler. 4 1: 4 Martin Hans The ler winen Soon Correstors ga Lawful, Si Dr. Mt. Compagn W Sobrados, Sodebira akas, aub Abanda, Hannig Gaubier Voloopd mufler<br>34 Parting, Sobanes Eubur Cody Sobulmaper, Matts: Garben Sait<br>3 Prails Nargareba, 2G Suldi 628 (2J year Rubin pop: SayS prents) Near Ien is Marty

And Sans University and the Second Cine Jung Lables Arge V<br>1 Sans University Sem And Seller Usuley Sand Sholler, Sand V<br>1 a gradupp, the On Willy Sand Sender Sand Sholler, Sand<br>1 a fails Party Sandy Care Sender Sender Send  $\rightarrow$   $\alpha$   $\alpha$   $\rightarrow$   $\alpha$   $\alpha$ 

#### **Segmentierungsmethoden**

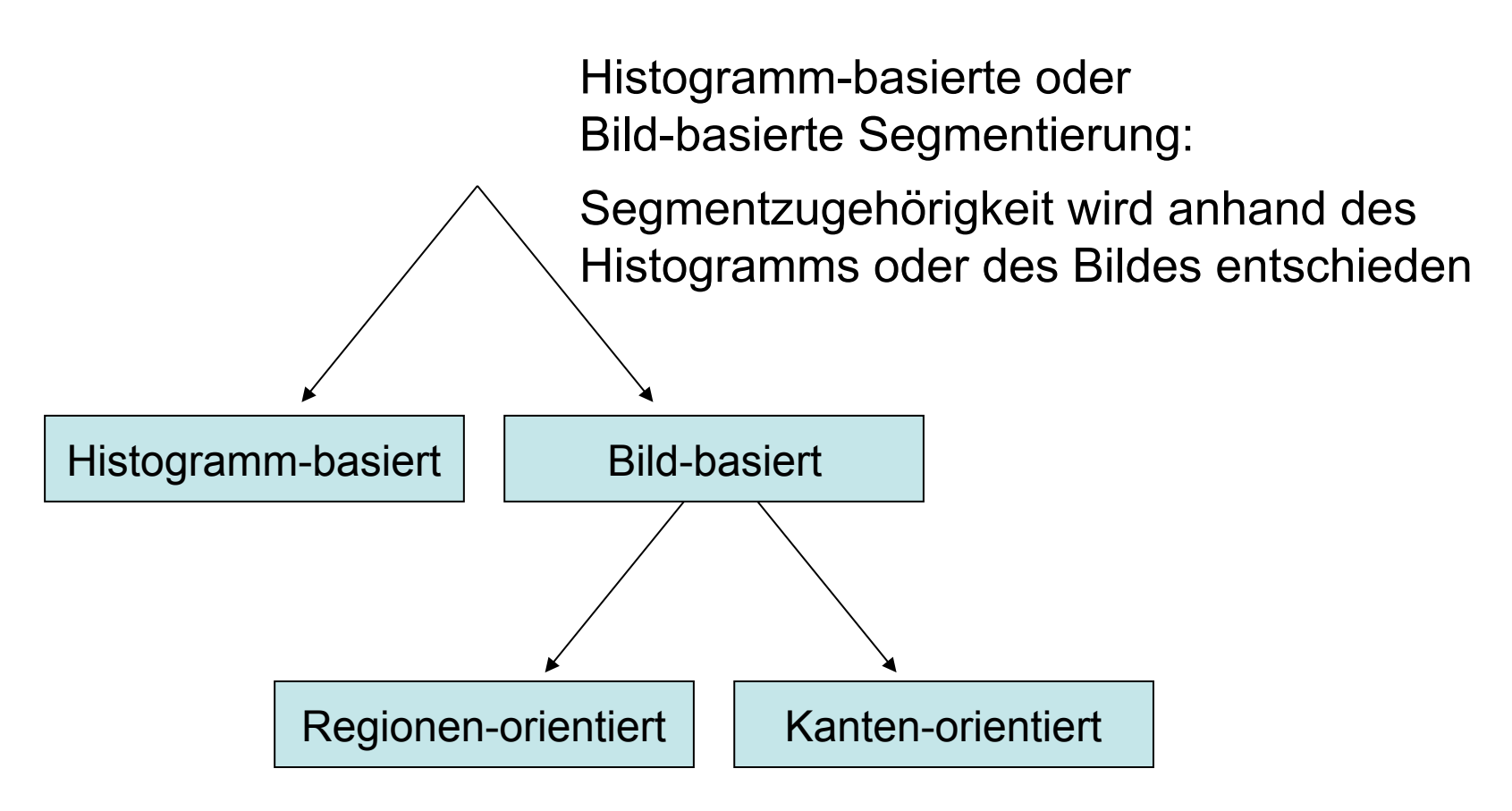

Regionen- oder Kantenorientierung:

Segmente werden durch ihr Inneres oder ihre Grenzen definiert

#### **Histogrammbasierte Segmentierung**

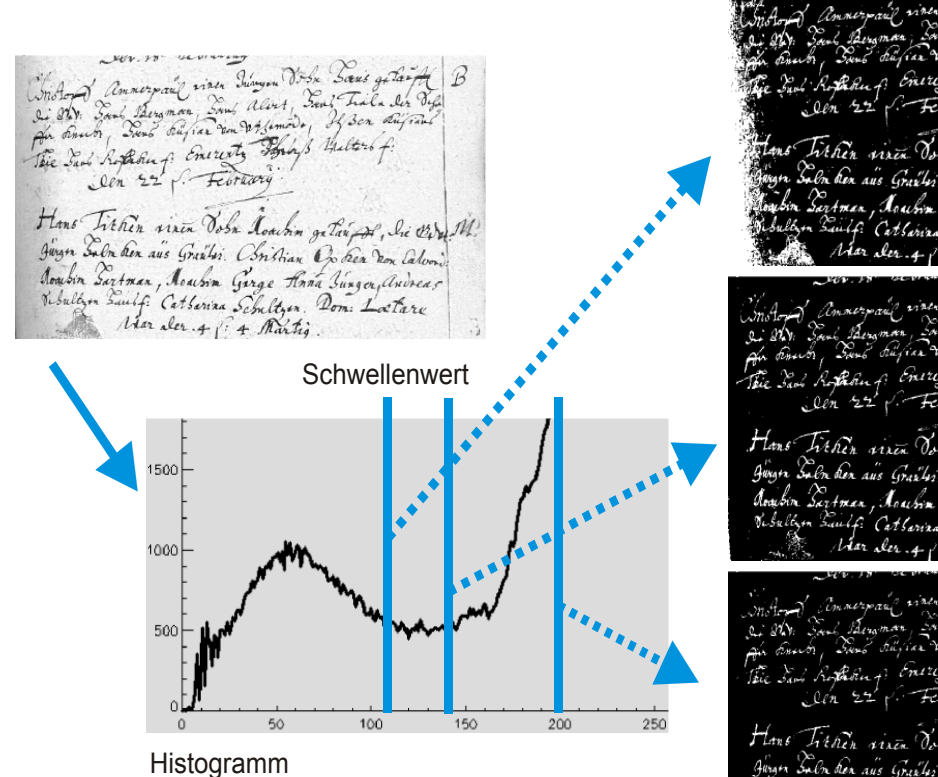

mo Tirkin virin Voln her aus Graubs. Constian Confer Don Od. rae Rona Luxon, andreas Hans Tichen vinen Voln Louhn getuige, Sie Wird M. En her aus Grazles. Christian Op ben non Calum Roubin Sartman, Acubin Girge Hana Tungen, andrea, Nebulten Sailf: Catherine Schulten. Dom: Lottare n, Sund shippen on British Butters f.<br>Republic of Energy Hings Butters f. Februar Hans Ticken vinen dobr loachin gatan 2, Sie Ord 11 Jugen Subr Ser aus Grailes, Christian Do See Don Cal-Roubin Sartner, Noubin Garge Hana Tungen, audience Visultyn Suulf: Catherine Schultzen. Dom: Lottare

Annahme: Bild besteht aus zwei Anteilen (Vordergrund, Hintergrund) die sich durch Grauwert unterscheiden

Aufgabe: Schwellenwert zwischen Vorder- und Hintergrund finden

 $b(x, y) = \begin{cases} 0 & \text{falls } f(x, y) > T \end{cases}$ 1 *sonst*  $\int$ {<br>ነ  $\vert$  $\lfloor$ 

#### **Optimaler globaler Schwellenwert: Das Verfahren von Otsu**

- Bilde Klassen  $C_1$  (dunkle Pixel) und  $C_2$  (helle Pixel)
- Optimaler Schwellenwert k\* maximiert der Varianz zwischen den Klassen
- Annahmen über Bild:
- MxN Pixel
- Grauwertstufen  $\{0, 1, 2, ..., L-1\}$
- $n_i$  Pixel mit Grauwert i (also MN =  $n_0 + n_1 + ... + n_{L-1}$ )
- Normalisiertes Histogramm:  $p_i =$ *ni MN*

,  $\sum_{i} p_i$ 

*L*−1

 $\sum p_i = 1, p_i \ge 0$ 

*i*=0

#### **Optimaler globaler Schwellenwert: Das Verfahren von Otsu**

- Schwellenwert k zur Segmentierung in Klassen  $C_1$  und  $C_2$ so dass Pixel mit Grauwerten  $[0,k]$  in  $C_1$  und  $[k+1,L-1]$  in  $C_2$
- $P_1(k)$ : Wahrscheinlichkeit, dass Pixel in C<sub>1</sub>:

$$
P_1(k) = \sum_{i=0}^{k} p_i \qquad P_2(k) = \sum_{i=k+1}^{L-1} p_i = 1 - P_1(k)
$$

- Durchschnittlicher Grauwert in  $C_1$ :  $m_1(k)$  = 1  $P_1(k)$  $i \cdot p_i$ *k* ∑
- Durchschnittlicher Grauwert in  $C_2$ :  $m_2(k)$  = 1  $P_2(k)$  $i \cdot p_i$ *i*=*k*+1 *L*−1 ∑
- Durchschnittlicher Grauwert des Bildes:

*i*=0

 $m_G = \sum_i i \cdot p_i$ 

*i*=0

∑

*L*−1

#### **Optimaler globaler Schwellenwert: Das Verfahren von Otsu**

- Güte des Schwellenwerts k:  $\eta(k)$  =  $\sigma_{\scriptscriptstyle B}$  $_{B}^{2}(k)$  $\sigma_{\scriptscriptstyle{G}}$ 2
- $\sigma_{\rm B}^2$  ist Varianz zwischen  $\rm C^{}_1$  und  $\rm C^{}_2$ :  $\sigma_{\scriptscriptstyle B}$  $P_B^2(k) = P_1(k) \cdot (m_1(k) - m_G)^2 + P_2(k) \cdot (m_2(k) - m_G)^2$
- $\sigma_{G}^2$  ist globale Varianz der Pixelgrauwerte:  $\sigma_G^2(k) = \sum p_i$ *i*=0 *L*−1  $\sum p_i \cdot (i - m_G)^2$
- optimaler Schwellenwert: Segmentierung:

$$
k^* = \arg \max_{0 \le k \le L-1} \sigma_B^2(k)
$$

(k) 
$$
g(x,y) = \begin{cases} 1 & \text{falls } f(x,y) > k^* \\ 0 & \text{sonst} \end{cases}
$$

#### **Verbesserung der histogrammbasierten Segmentierung durch Kanten**

- Idee: Nur Pixel in Histogramm eintragen, die auf (oder nahe an) Kanten liegen
	- gleiche Wahrscheinlichkeit, dass solche Pixel auf Vorder- oder Hintergrund liegen
	- Gradienten- oder Laplace-Operatoren zum Finden der Kanten (aber: nicht alle Kanten separieren Vorder- und Hintergrund)
- Algorithmus
	- Kantenbild g von f berechnen (Gradienten-/Laplace-Operatoren)
	- Pixel (x,y) auf Kantenbild g auswählen mit g(x,y) > T
	- Histogramm h von f mit ausgewählten Pixeln berechnen
	- Methode von Otsu auf h zur globalen Segmentierung anwenden

#### **Histogramm aller Pixel**

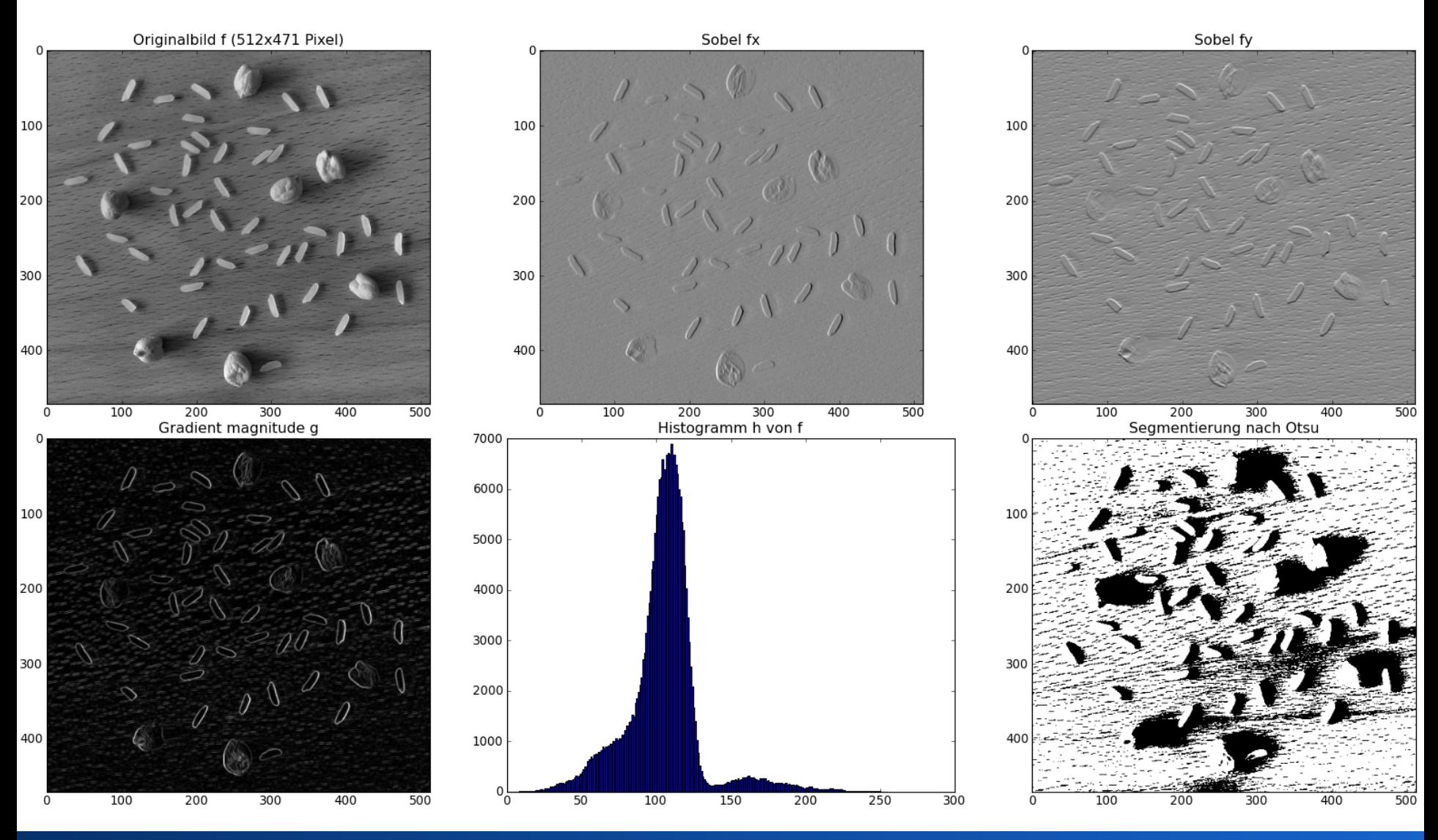

#### Rohs / Kratz, LMU München **Computergrafik 2 – SS2012** 12

#### **Histogramm der Pixel an den Stellen der 1000 längsten Gradienten**

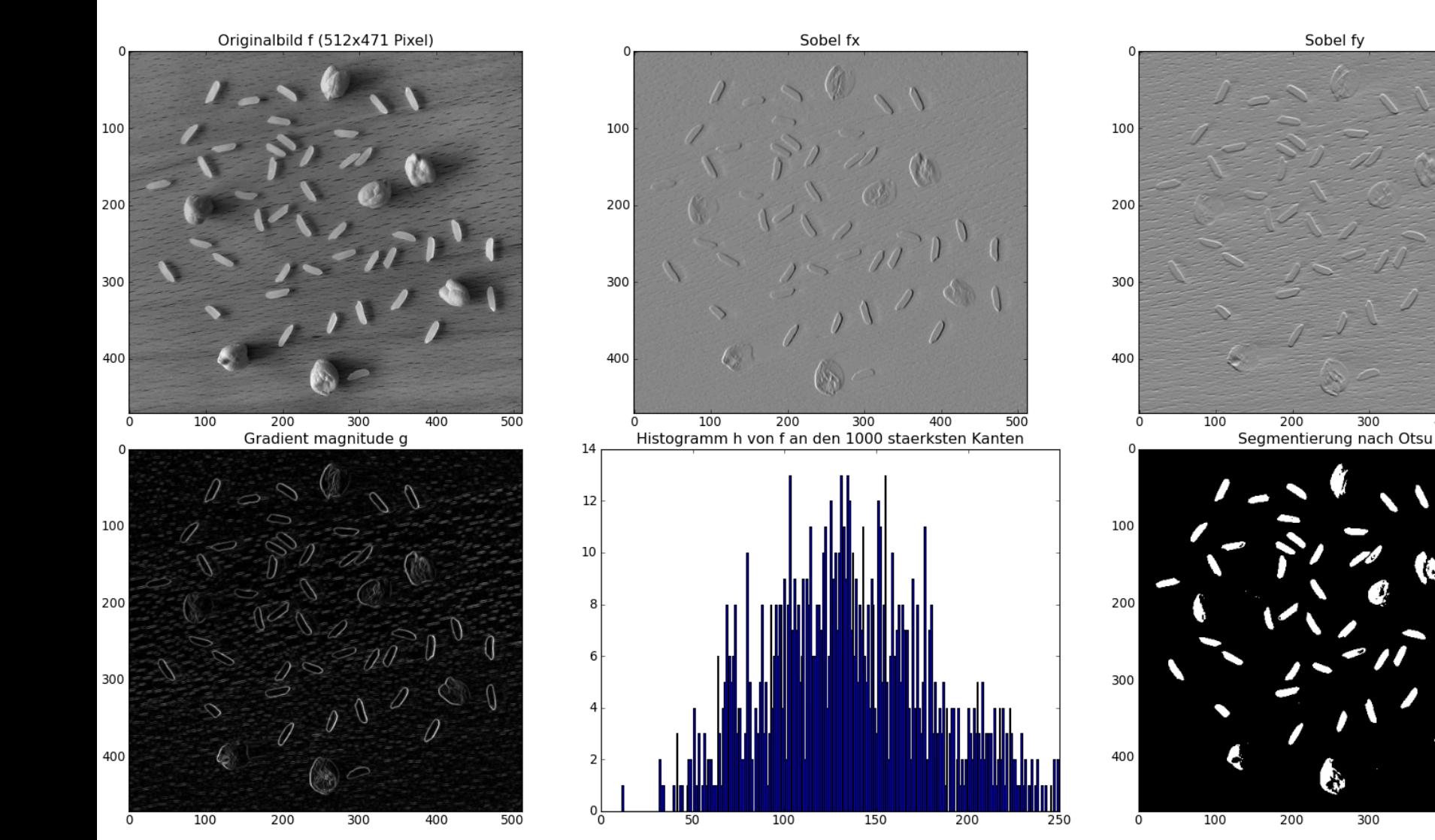

#### Rohs / Kratz, LMU München **Computergrafik 2 – SS2012** 13

500

400

400

500

### **Region Labeling per Flood Fill**

- Schwellenwert zerlegt das Bild in Vordergrund- und Hintergrundsegmente
- **Region Labeling** bestimmt Ort und Anzahl aller zusammenhängenden Gebiete im Binärbild *b*:

```
initialise() // Region der Größe M,N erzeugen und 
label=0 // mit 0 initialisieren, Startlabel=1 
for (i,j) = (0,0) to (M-1,N-1) do // Doppelschleife über i und j 
  if labels(i,j) == 0 then // dieser Ort ist noch nicht 
                                // Teil einer Region 
   label = label + 1 // neues Label vergeben 
   flood_fill(i,j,label) // zusammenhängendes 
                                // Gebiet um (i,j) mit 
                               // Label füllen
```
#### **Region Labeling per Flood Fill**

**flood\_fill(i,j,label) // Variablen zur Auswertung der Zusammenhangsbedingung sind global verfügbar** 

**if f(i,j) erfüllt Zusammenhangsbedingung then**

**region(i,j) = label // Region an (i,j) mit Label // versehen flood\_fill(i-1,j,label) // Nachbarpixel untersuchen flood\_fill(i,j-1,label) flood\_fill(i+1,j,label) flood\_fill(i,j+1,label)**

#### **Region labeling:**

- vollständige Segmentierung?
- überdeckungsfrei?
- zusammenhängend?

Bsp. für **Zusammenhangsbedingung**: hat den gleichen Grauwert wie **Saatpunkt** 

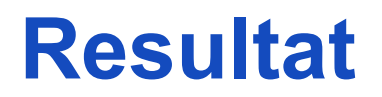

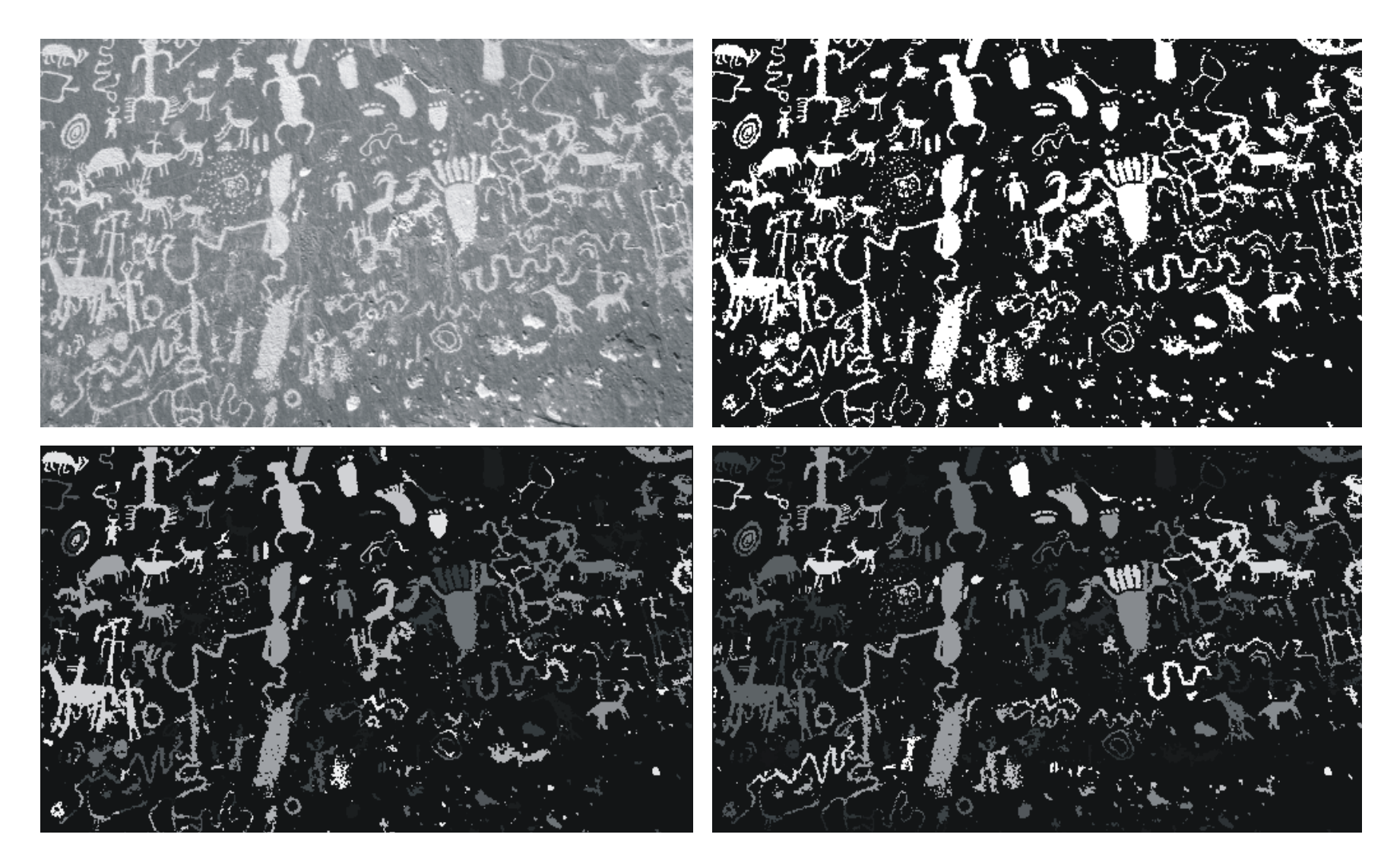

#### **(einfache) Merkmale der Regionen**

- Größe, Bounding Box
- Schwerpunkt

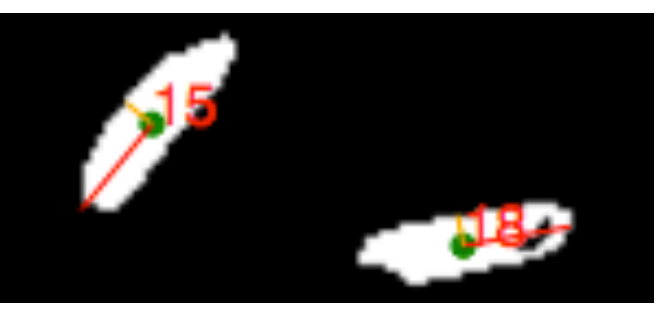

- Länge und Orientierung der Haupt- und Nebenachsen
	- Eigenwerte und Eigenvektoren der Kovarianzmatrix M mit

$$
M(segment) = \begin{pmatrix} f_{xxSum}(segment) & f_{xySum}(segment) \\ f_{xySum}(segment) & f_{yySum}(segment) \end{pmatrix}
$$

mit

$$
f_{xxSum}(segment) = \frac{1}{segment.size} \sum_{(x,y) \in segment} (x - segment.center.x)^2
$$
  

$$
f_{yySum}(segment) = \frac{1}{segment.size} \sum_{(x,y) \in segment} (y - segment.center.y)^2
$$
  

$$
f_{xySum}(segment) = \frac{1}{segment.size} \sum_{(x,y) \in segment} (x - segment.center.x)(y - segment.center.y)
$$

### **Shading**

- Helligkeitsvariationen zerstören die bimodale Verteilung der Häufigkeiten
	- ungleichmäßige Beleuchtung
	- Schatten
	- unterschiedliche Reflexionseigenschaften der Oberfläche
- Schwellenwert ist nicht mehr global (für das gesamte Bild) definierbar

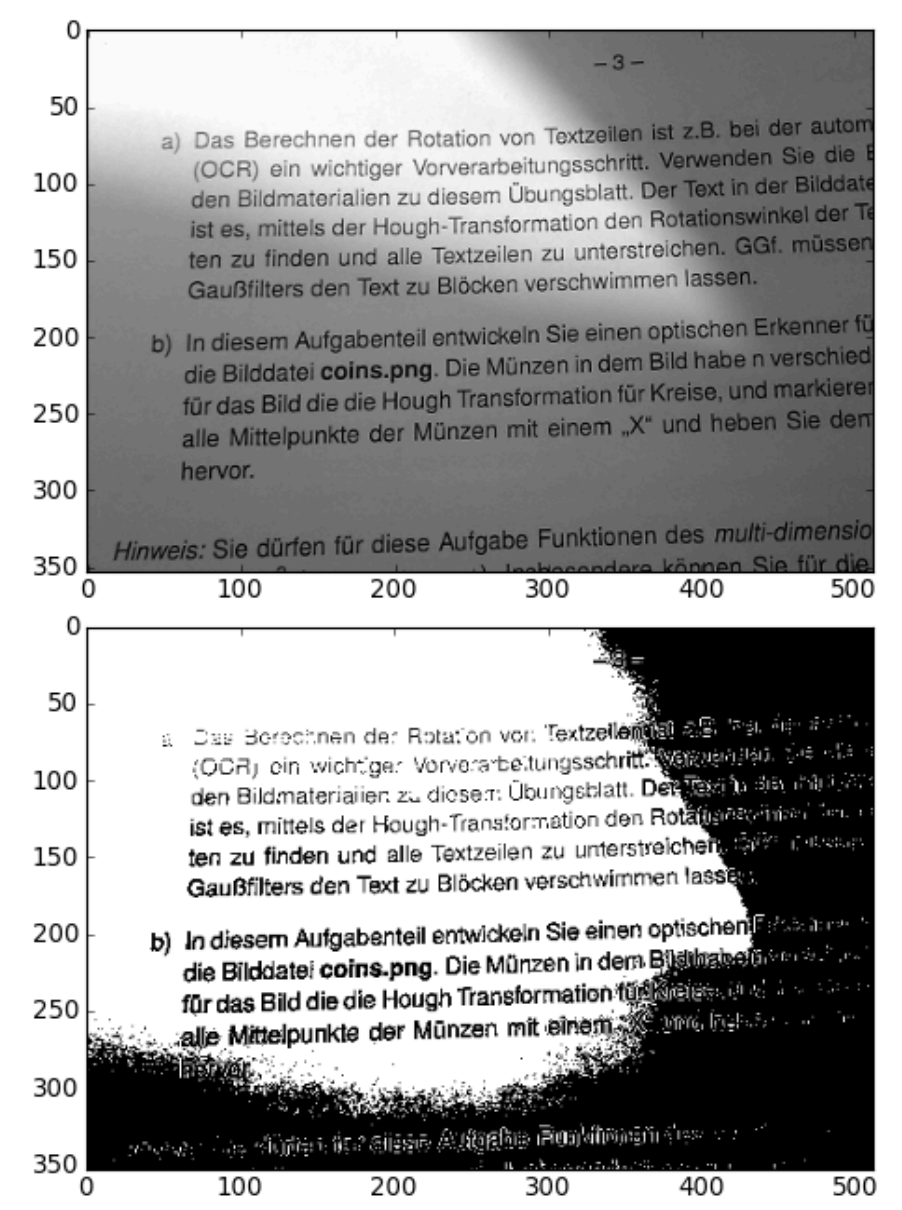

#### **Berücksichtung von Shading**

- Homogenes Bild unter gleichen Bedingungen aufnehmen
- Shading-Bild aus dem Bild selbst bestimmen
- Lokale Schwellenwerte

• Shading invertieren/subtrahieren

#### **Lokale Schwellenwerte**

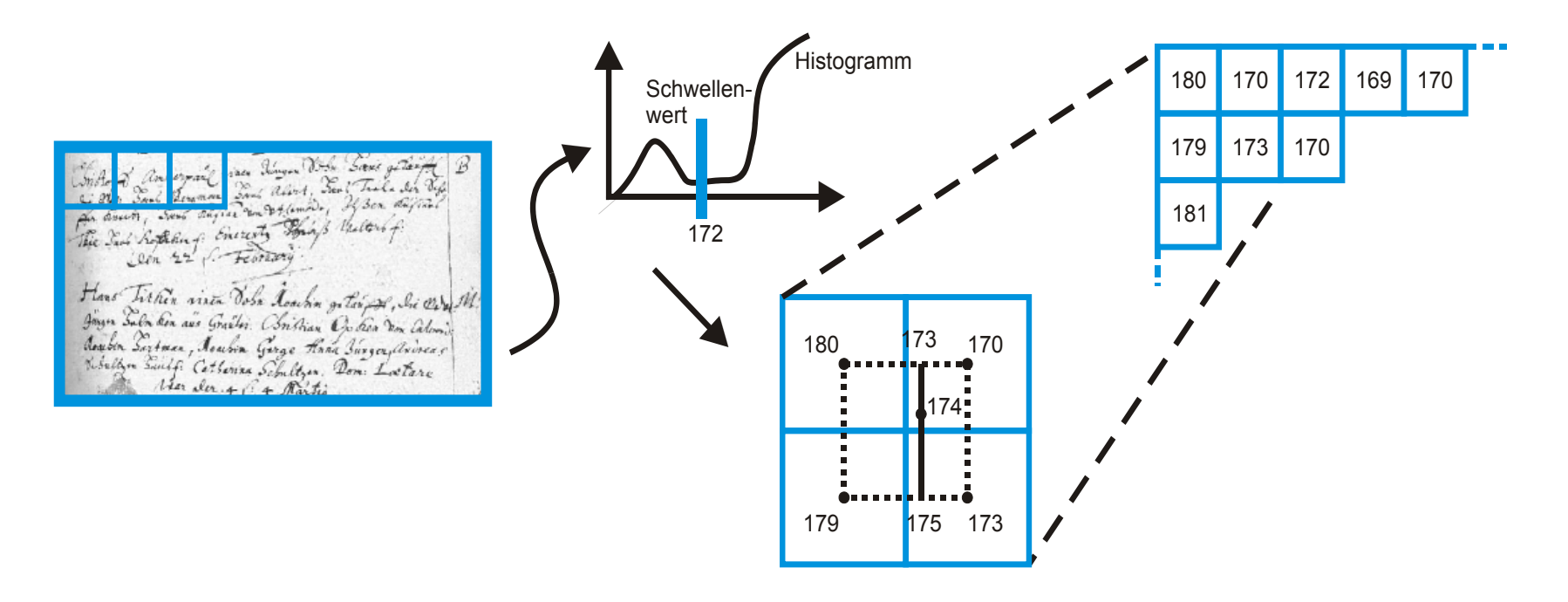

Lokale Schwellenwerte aus Histogrammen in Teilregionen

(Lineare) Interpolation von Schwellenwerten *T*(*i*,*j*) an allen anderen Punkten

```
Segmentierung durch f(i,j) > T(i,j)
```
#### **Bestimmung des Shading-Bilds**

- Falls überwiegender Anteil des Bildes Vorder- oder Hintergrundpixel: Shading-Bild durch Rangordnungsfilter (Minimum- bzw. Maximumfilter) erzeugbar
- Rangordnungsfilter mindestens so groß, dass immer mindestens ein Vordergrund- und ein Hintergrundpixel unter Filtermaske 11x11 Maximumfilter

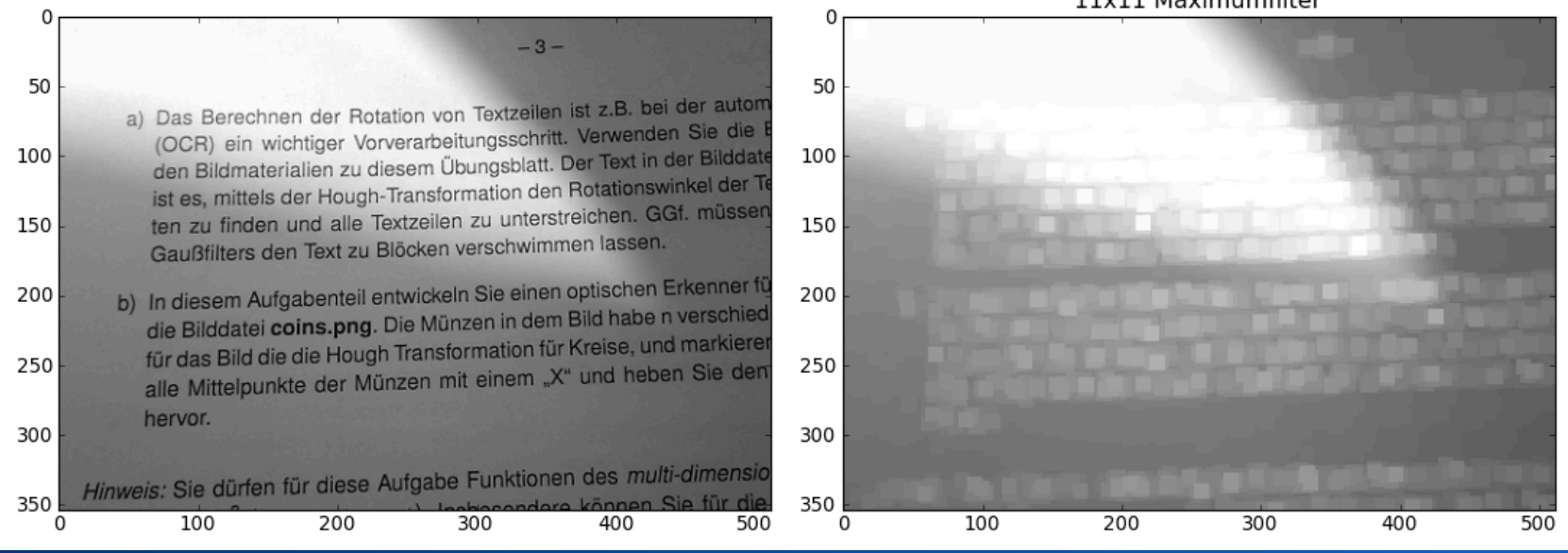

### **Shading-Korrektur**

- Berechne aus dem Hintergrundbild Shading-Funktion *s*(*i,j*)
- Korrektur:  $g(i,j) = f(i,j) - s(i,j)$ bzw.  $g(i,j) = f(i,j) / s(i,j)$
- Segmentierung auf dem korrigierten Bild

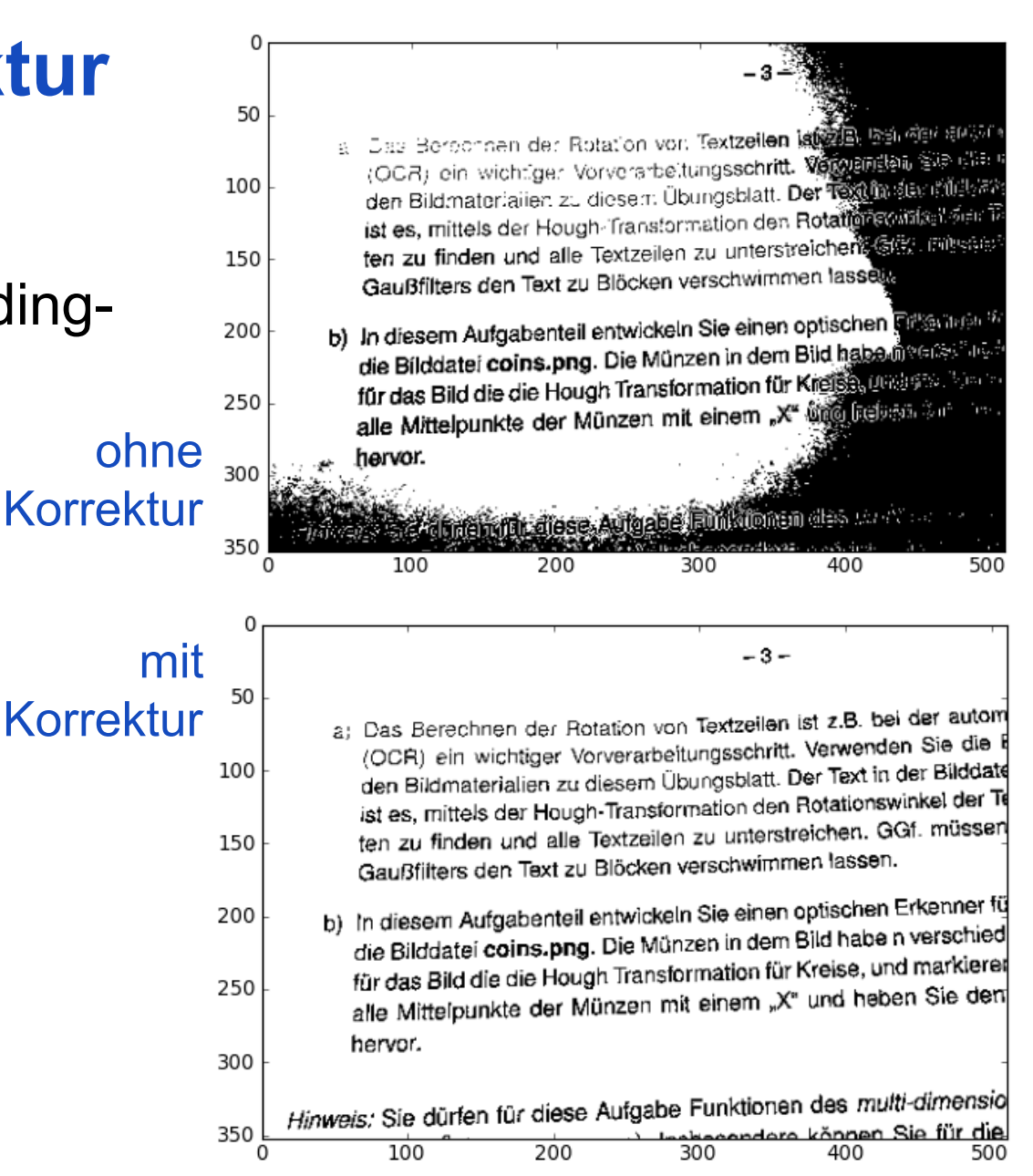

#### **Adaptive Schwellenwerte**

- Globale Schwellenwerte problematisch
	- bei Shading nicht oft mehr global (für das gesamte Bild) definierbar
- Aufteilung des Bildes auch problematisch  $\frac{150}{200}$ 
	- Aufteilung klein genug, dass Beleuchtung (nahezu uniform), aber nicht so klein, dass nur Hintergrund- oder nur Vordergrundpixel
- Adaptive Schwellenwerte
	- Schwellenwert wird an jedem Punkt im Bild neu berechnet
	- typische Strategie: zeilenweises Durchlaufen im zick-zack, gleitender Durchschnitt der letzten n Grauwerte

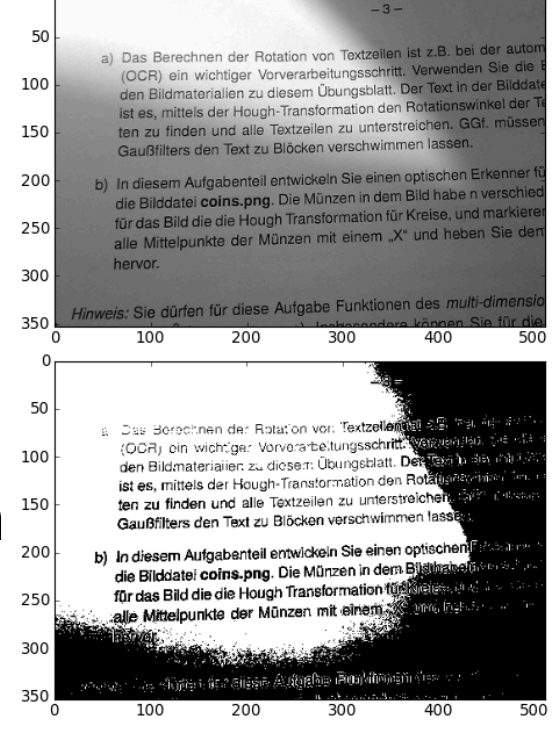

#### **Wellner's Adaptive Thresholding**

- Zeilenweises Durchlaufen im Zick-zack
- (*s*-facher) Durchschnittsgrauwert der letzten *s* Pixel:

$$
g_s(n) = g_s(n-1) \cdot \left(1 - \frac{1}{s}\right) + p_n, s = \frac{w}{8}
$$

- Initialisierung:  $g_s(0) = s$ *c* 2
- Schwellenwert:

$$
T(n) = \begin{cases} 0 & \text{falls } p_n < \frac{g_s(n)}{s} \cdot \frac{100 - t}{100} \\ 1 & \text{sonst} \end{cases}, t = 15
$$

Pierre D. Wellner. Adaptive thresholding for the DigitalDesk. Technical Report EPC-93-110, Rank Xerox Research Centre, Cambridge, UK, 1993.

Rohs / Kratz, LMU München **Computergrafik 2 – SS2012** 24

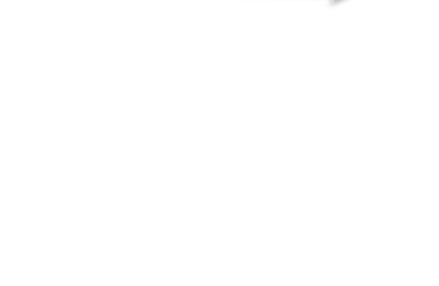

s

#### **Wellner's Adaptive Thresholding**

• Verbesserung: Berücksichtigung des durchschnittlichen (s-fachen) Grauwerts über dem aktuellen Pixel

$$
h_s(n) = \frac{1}{2} (g_s(n) + g_s(n-w))
$$
  

$$
T(n) = \begin{cases} 0 & \text{falls } p_n < \frac{h_s(n)}{s} \cdot \frac{100-t}{100}, t = 15 \\ 1 & \text{sonst} \end{cases}
$$

Pierre D. Wellner. Adaptive thresholding for the DigitalDesk. Technical Report EPC-93-110, Rank Xerox Research Centre, Cambridge, UK, 1993.

Rohs / Kratz, LMU München **Computergrafik 2 – SS2012** 25

#### **Region Labeling 1. Phase: Vorläufige Label**

- Basiert auf 4-Nachbarschaft
- Falls auf Vordergrund-Pixel p gestoßen, betrachte bearbeitete Nachbarpixel darüber und links davon (falls aktuelle Bildzeile v.l.n.r. durchlaufen) bzw. rechts davon (sonst)
- Falls beide Nachbarn (darüber, links/rechts) Vordergrund, dann setze Label(p) = Label(darüber)
	- falls Label(darüber) ≠ Label(links/rechts), dann markiere beide Label als äquivalent (Äquivalenzketten)
- sonst, falls einer der Nachbarn (darüber, links/rechts) Vordergrund, dann setze Label(p) auf dessen Label
- sonst vergebe neues Label für p
	- füge in eigene Äquivalenzkette ein

#### **Region Labeling 2. Phase: Auflösen der Äquivalenzen**

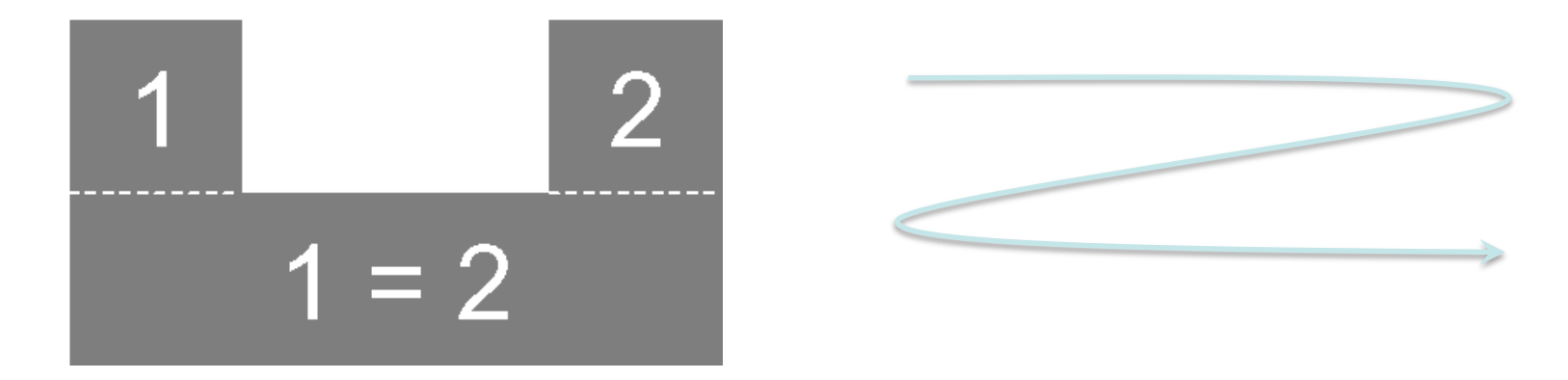

- Label-Äquivalenzen werden möglicherweise erst später erkannt  $\rightarrow$  Durchlauf zeilenweise)
- Labeling 2. Phase: Auflösen der Äquivalenzen
	- Druch Äquivalenzkette laufen und jedem Pixel in der gleichen Äquivalenzkette das gleiche finale Label geben

#### **Nachverarbeitung**

- Trennung nach Grauwerten nicht perfekt
- Schwellenwertbild enthält falsche Regionen
	- kleine fälschlicherweise als Segmente identifizierte Regionen
	- Störungen am Rand von Regionen
- Nachverarbeitung
	- Medianfilterung auf den Labeln
	- Entfernung von zu kleinen Regionen

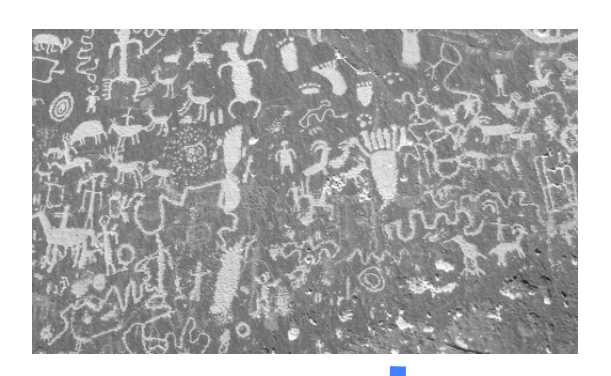

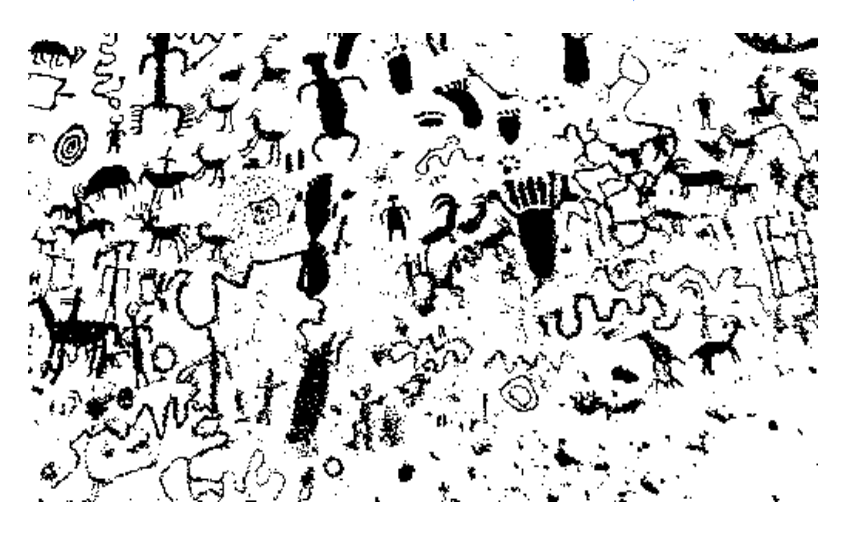

#### **Medianfilterung auf Labeln**

Wieso geht das überhaupt?  $\rightarrow$  siehe Def. **Medianfilter** 

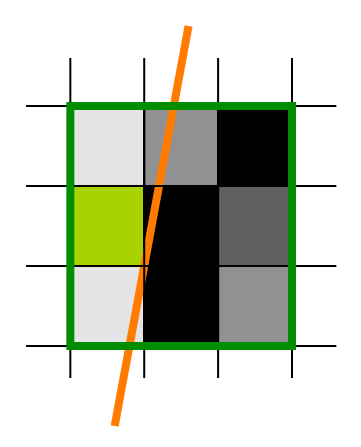

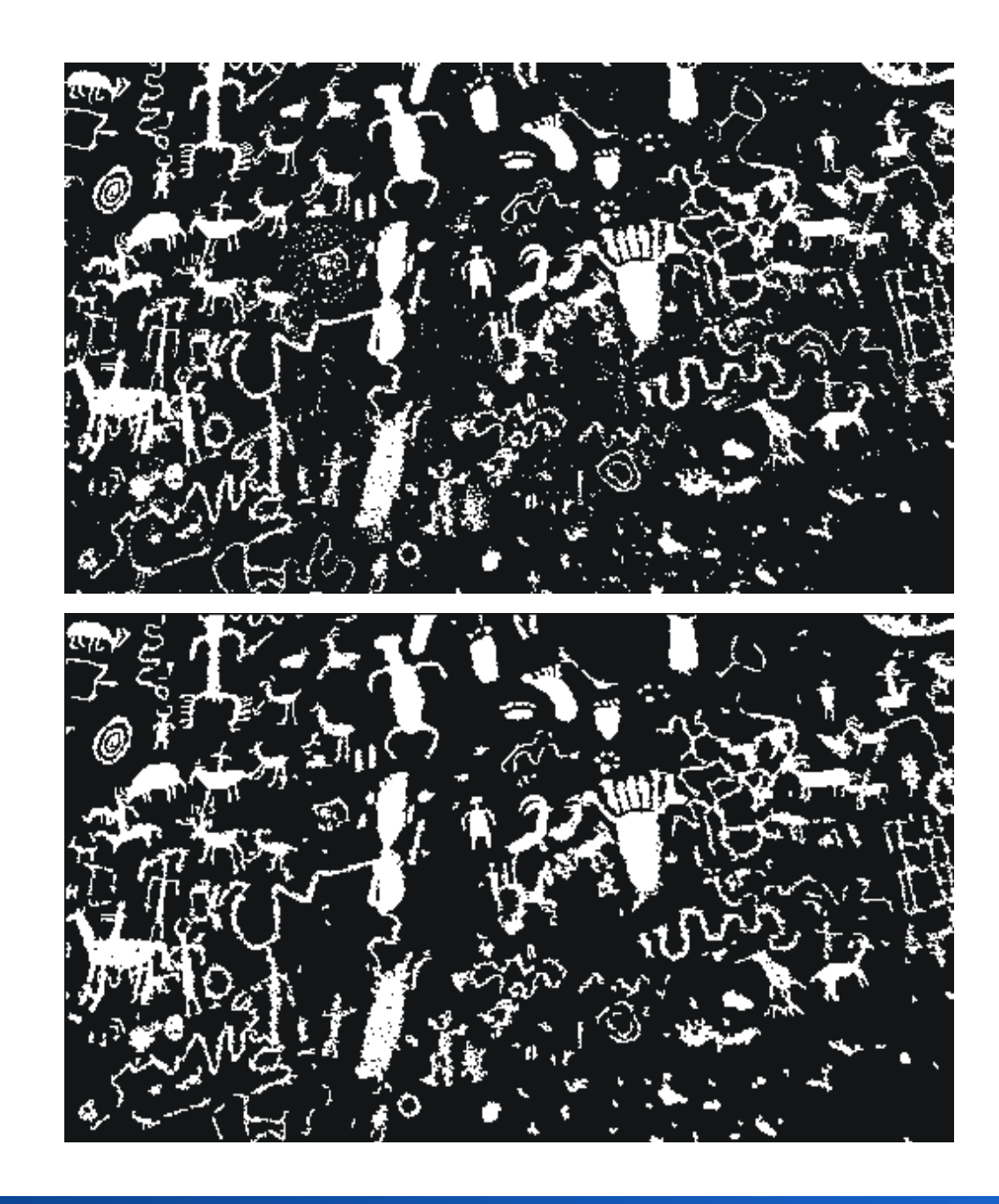

#### Rohs / Kratz, LMU München **Computergrafik 2 – SS2012** 29

#### **Entfernung kleiner Gebiete**

- Morphologische Operationen
	- $\rightarrow$  nächste Vorlesung

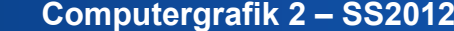

#### **Regionenbasierte Segmentierung**

- Region Merging
- Multiskalenstrategie
- Split-and-Merge
- Textursegmentierung

### **Regionenbasierte Segmentierung**

- Homogenität im Inneren des Segments
- Homogenitätsbedingung wird bei der Segmentierung ausgewertet
- Globale Zusammenhänge über Multiskalenstrategie

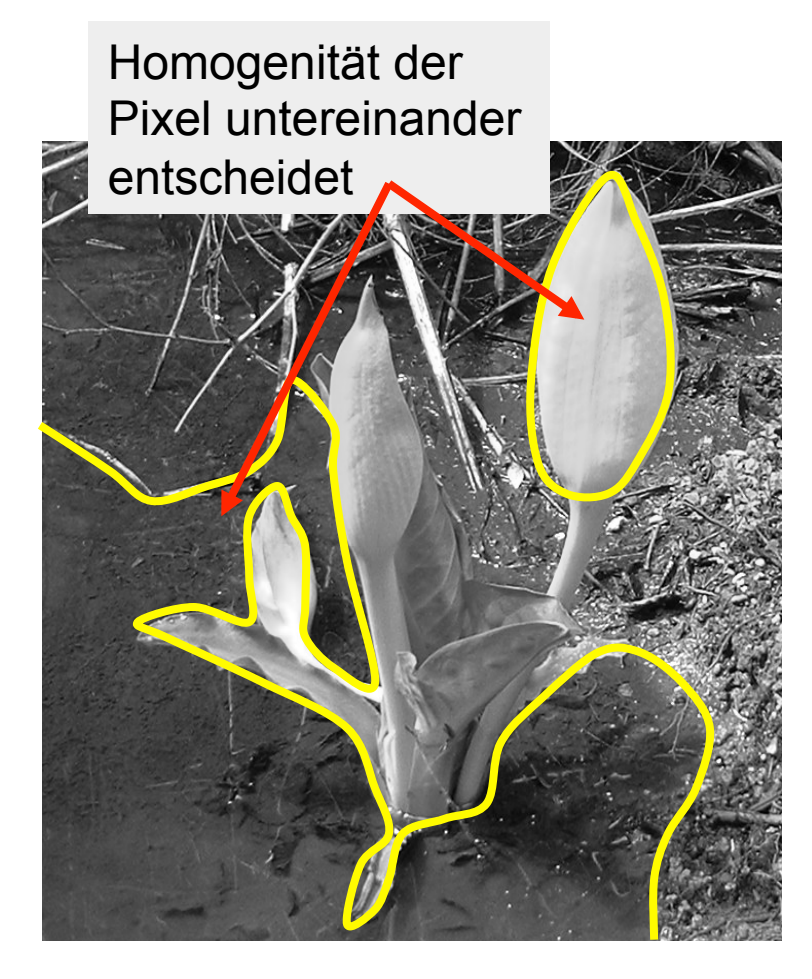

### **Region Merging**

- Initial wird jedes Pixel zu einem Segment erklärt
- Zwei benachbarte Regionen werden zusammengefasst, wenn sie auch gemeinsam das Homogenitätskriterium erfüllen
- Segmentierung ist beendet, wenn keine zwei Regionen mehr zusammengefasst werden können
- Zwischenergebnisse werden in einem Region Adjacency Graph (RAG) gespeichert

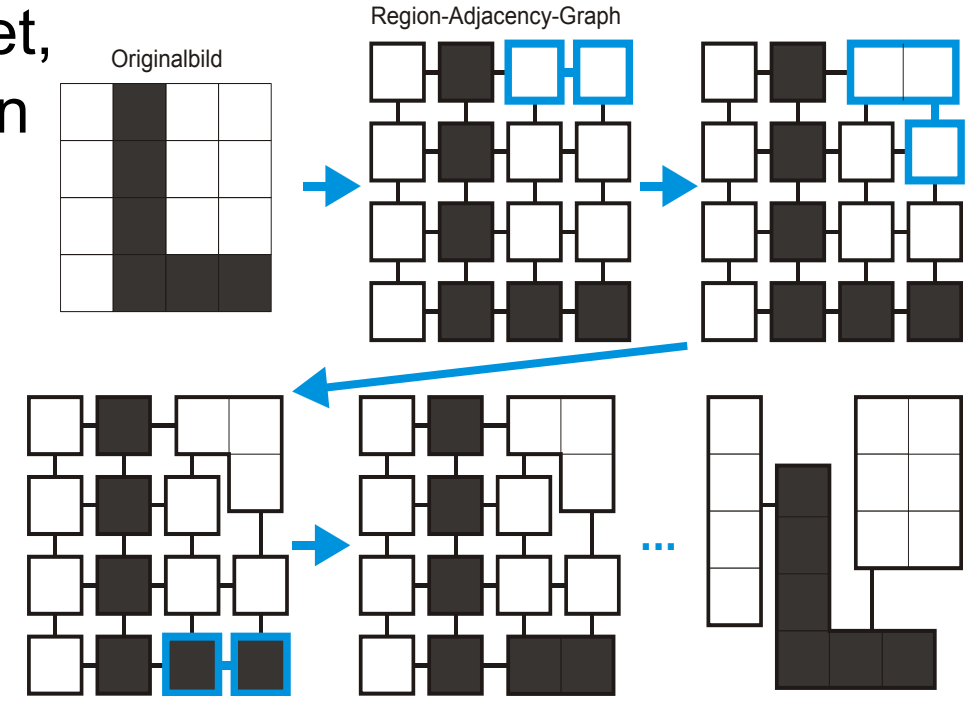

### **Region Merging**

"von Pixeln zu Regionen":

```
stopMerge = false
while not stopMerge do 
  (r1,r2) = MaxSimilarity(region) 
  if \sin(r1, r2) > T thenregion.merge(r1,r2) 
  else
   stopMerge=true
```
Bsp. f. Ähnlichkeitskriterium: maximaler Grauwertunterschied zwischen Pixeln von r1 und r2

Region Labeling kann in den Prozess integriert werden

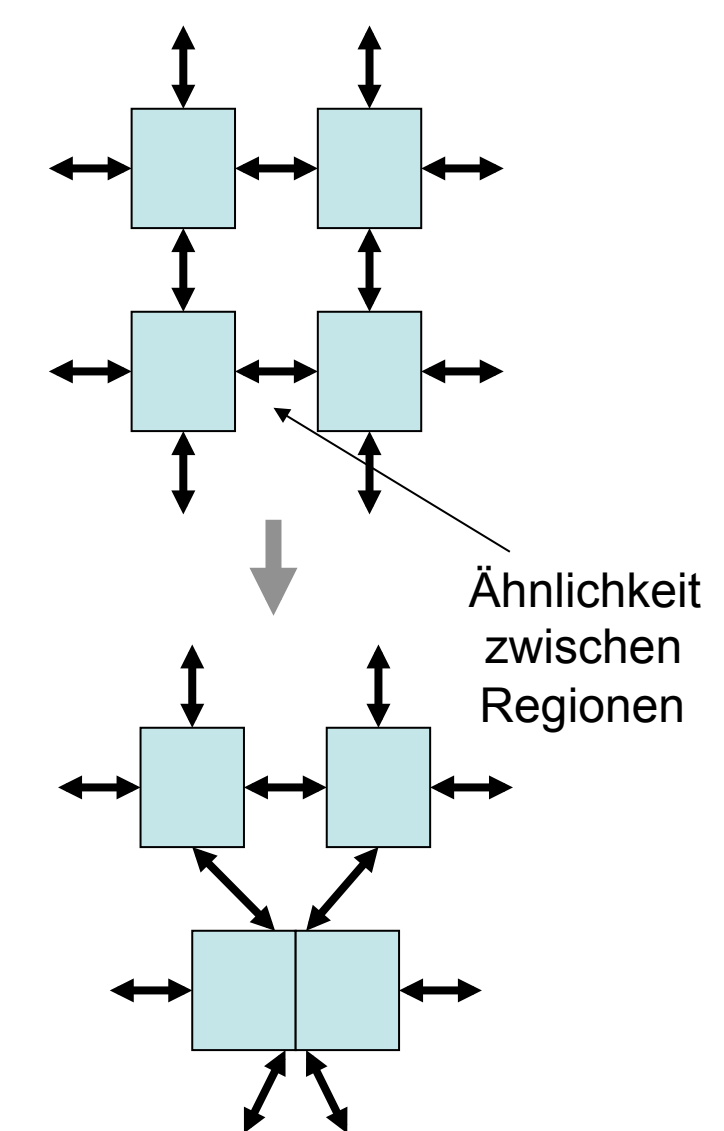

#### **Region Merging und Multiskalenstrategie**

Modellannahme:

Die gröbste Skalierungsstufe, auf der sich segmentierungsrelevante Eigenschaften zeigen, ist bekannt

Prozess:

- Region Merging auf grober Skalierung
- Übertragung des Resultats auf die nächstfeinere Stufe
- Alle Pixel, die zu Pixeln eines anderen Segments benachbart sind, werden nochmals geprüft
- Verfahren endet, wenn die feinste Skalierungsstufe erreicht ist

#### **Multiskalenstrategie**

- Relative Kriterien für Homogenität können über unterschiedliche Entfernungen verschieden wirken
- Segmentierung nach Multiskalenstrategie wertet Kriterien auf unterschiedlichen Skalierungen aus

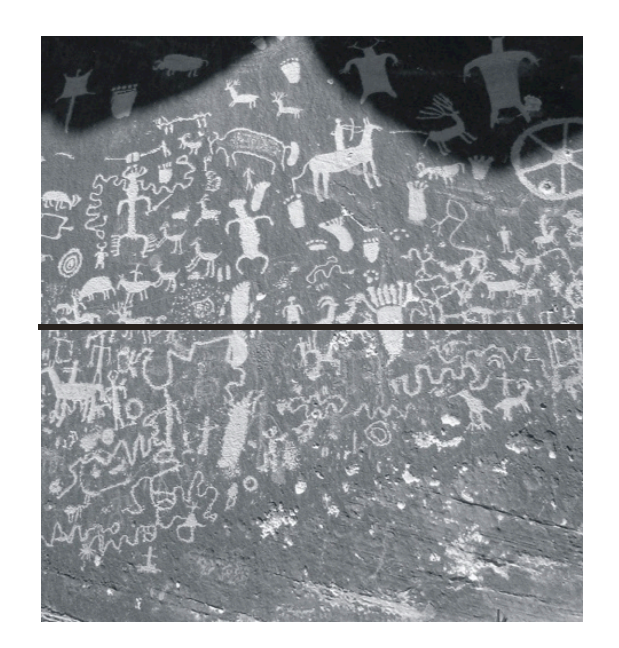

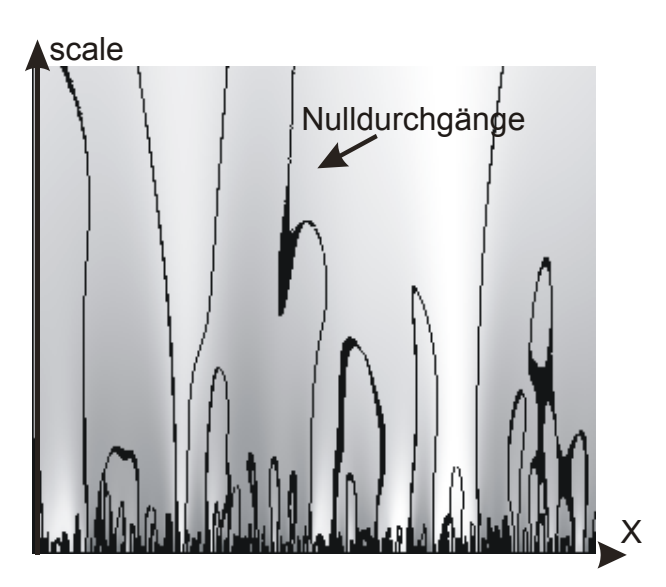
# **Gaußpyramide**

- Das Originalbild wird fortlaufend durch eine reduce-Operation skaliert
- Jedes Pixel der nächsthöheren Skalierungsstufe repräsentiert 5 Pixel der aktuellen Stufe
- Vor der Reduktion wird der Frequenzumfang durch Filterung vermindert:

- GaulStilter 
$$
\frac{1}{16}(0.87 \quad 3.91 \quad 6.44 \quad 3.91 \quad 0.87)
$$

- Binomialfilter 
$$
\frac{1}{16}
$$
(1 4 6 4 1)

### **Gaußpyramide**

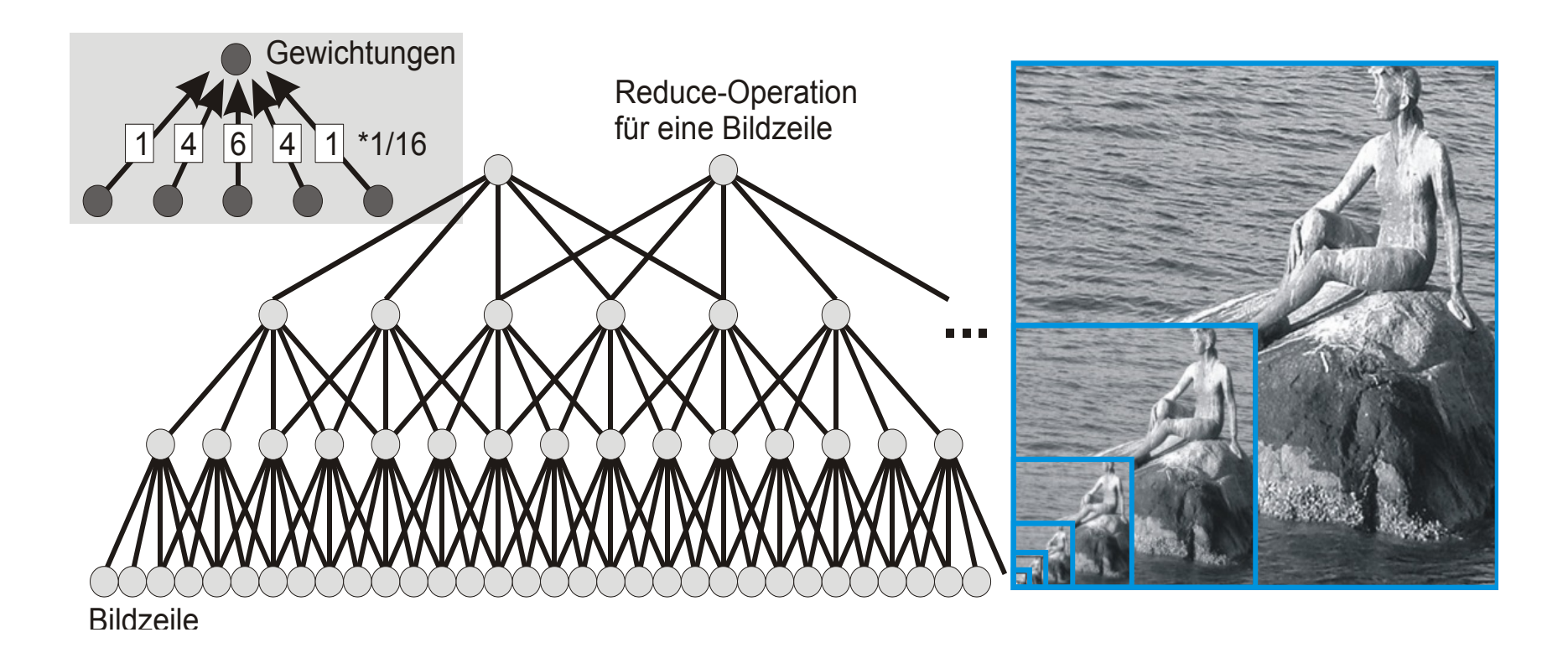

#### **Expand-Operation**

- Um die vorherige Skalierungsstufe zu erzeugen, wird eine expand-Operation definiert
- Pixel der neuen Skalierungsstufe werden durch Interpolation erzeugt
	- Pixelorte, die auf beiden Skalierungsstufen existieren:

$$
\frac{1}{8.18} (0.87 \quad 6.44 \quad 0.87) \text{ bzw. } \frac{1}{8} (1 \quad 6 \quad 1)
$$

– Pixelorte, die nur auf der vorherigen Skalierungsstufe existieren:

$$
\frac{1}{7.82}(3.91 \quad 3.91) \text{ bzw. } \frac{1}{8}(4 \quad 4)
$$

#### **Expand-Operation**

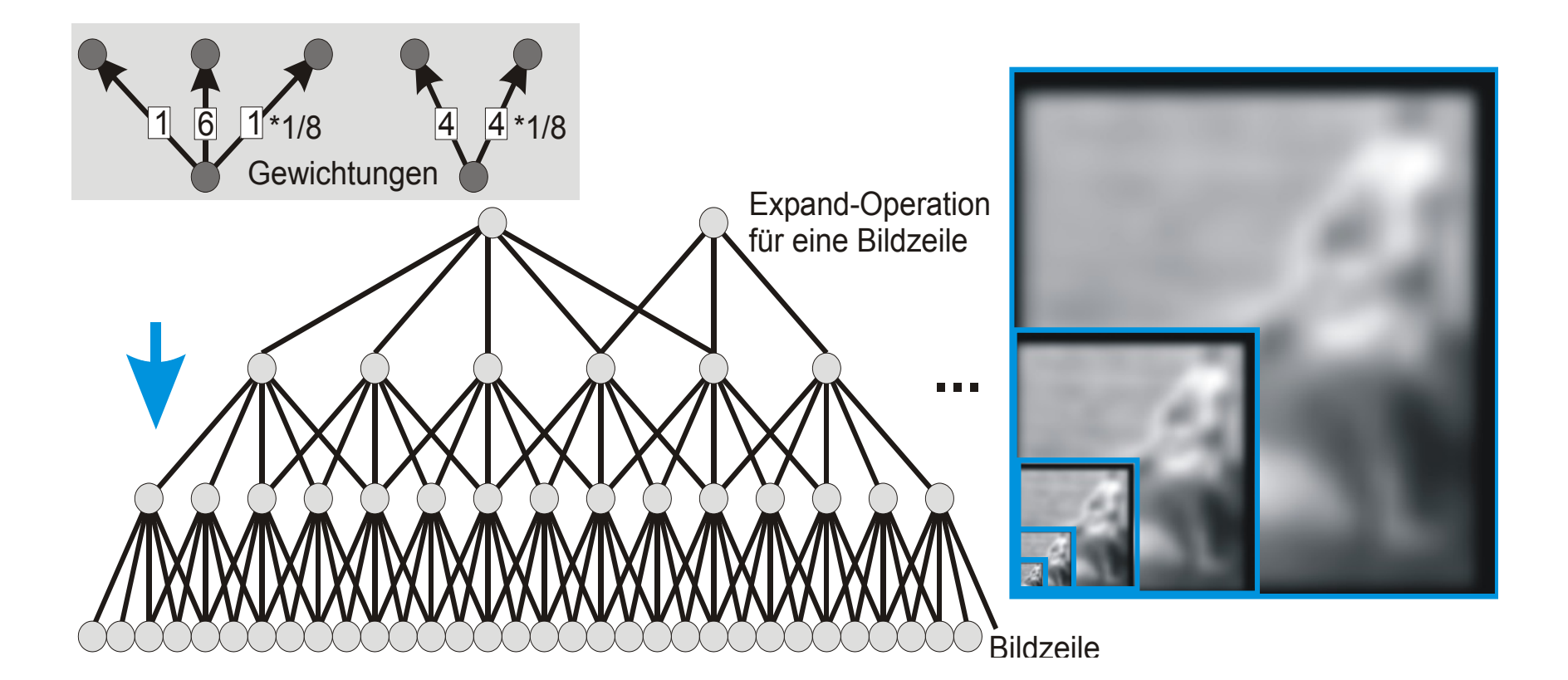

Die Expand-Operation ist nicht verlustfrei

# **Laplace-Pyramide**

- Jede Skalierungsstufe s enthält nur den Unterschied  $f_s$  - expand(reduce( $f_s$ ))
- redundanzfreie Repräsentation

expand(reduce(image))-image

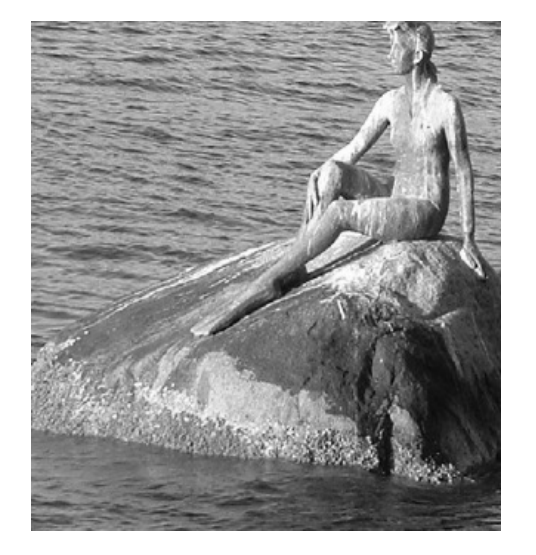

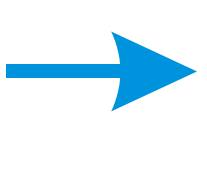

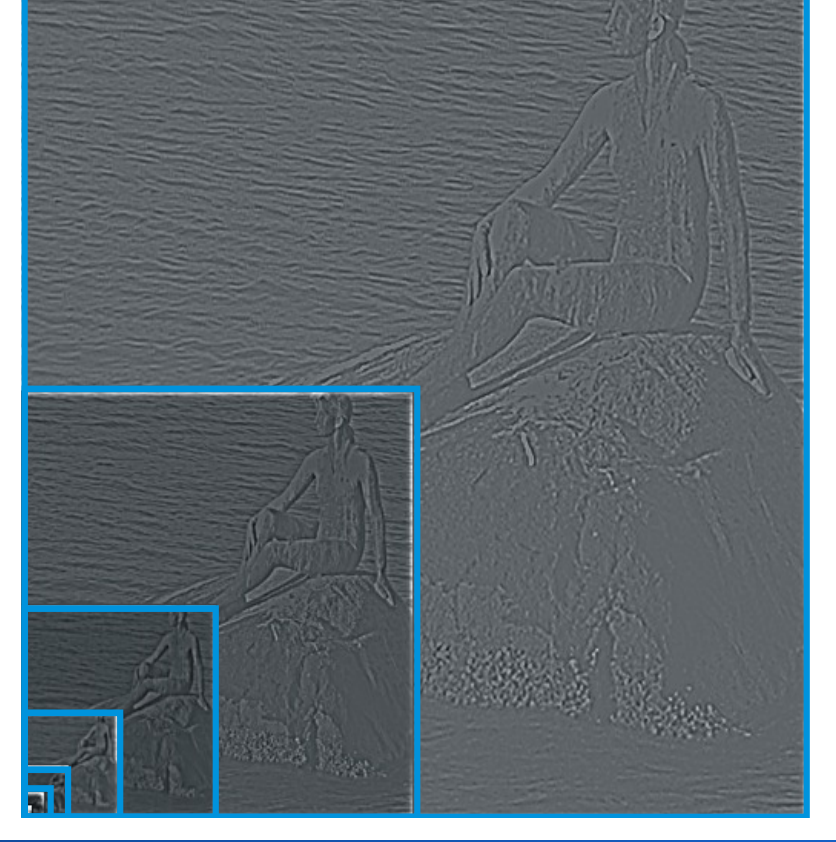

# **Split & Merge-Algorithmus**

**Regionenbasiertes** Verfahren

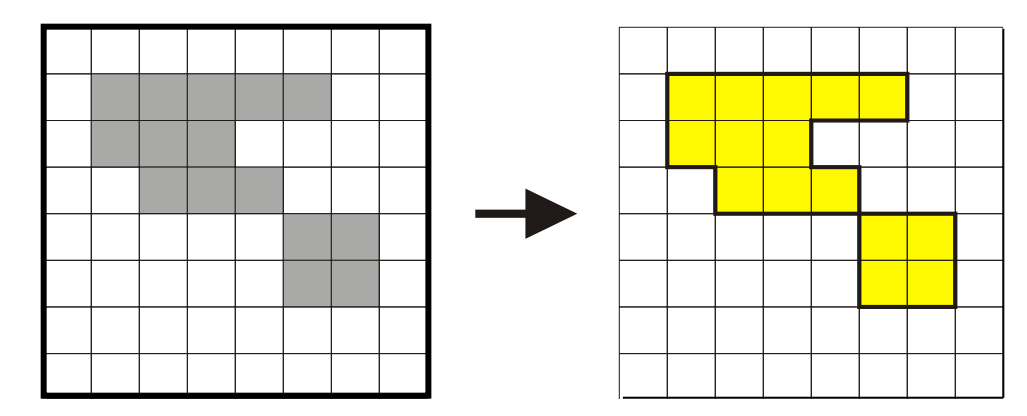

- Startbedingung: Das gesamte Bild ist ein Segment
- Jedes Segment wird solange in 4 Untersegmente zerlegt, wie es ein gegebenes Homogenitätskriterium nicht erfüllt
- Benachbarte Segmente werden zusammenfasst, wenn sie auch zusammengenommen homogen sind
- Resultat ist eine vollständige, überdeckungsfreie Zerlegung des Bildes (Segmentierung gemäß Definition)

# **Zerlegungsschritt**

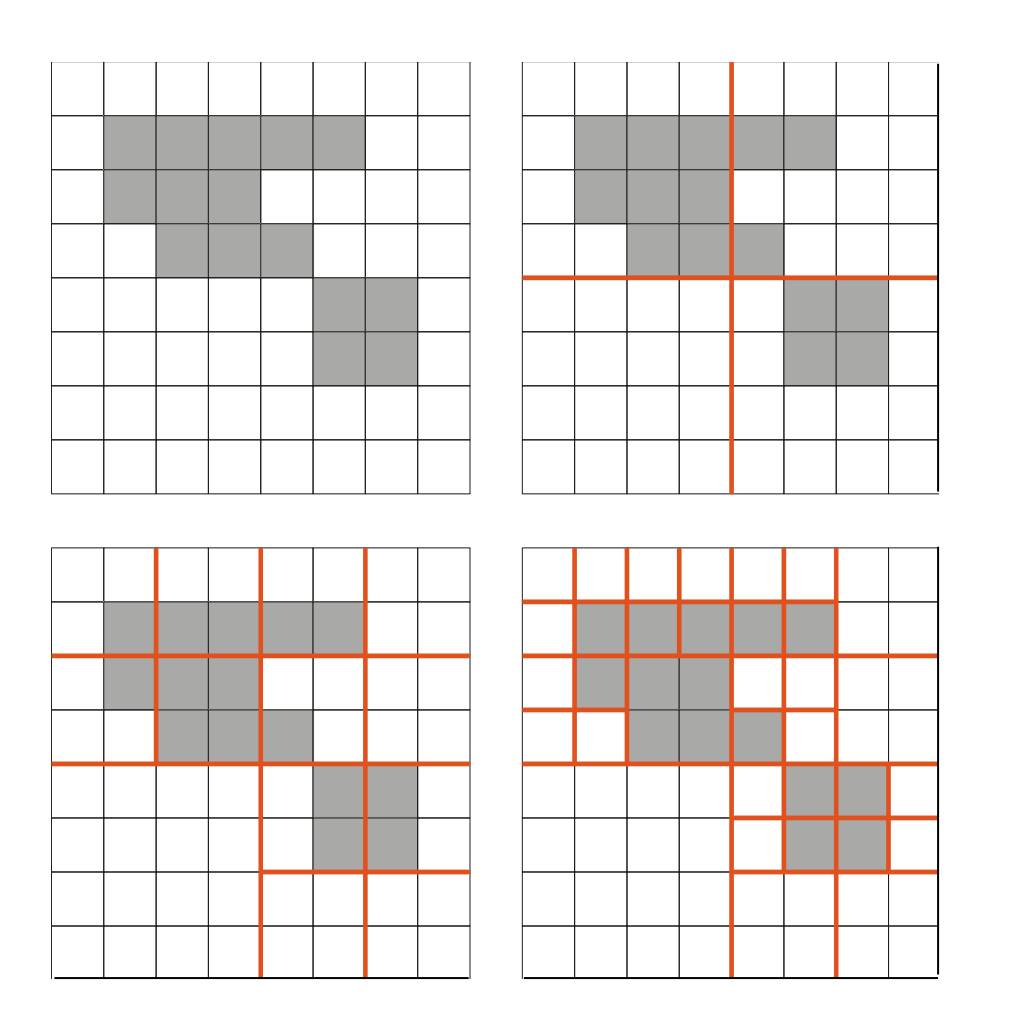

Zerlegung terminiert spätestens auf Pixelebene

Problem: Datenstruktur zur Dokumentation der aktuellen Zerlegung  $\rightarrow$  Quad-Tree

### **Zerlegungsschritt (Quad-Tree Repräsentation)**

Wert des Homogenitätsmerkmals einer Region wird im entsprechenden Blatt des Quad-Tree abgelegt

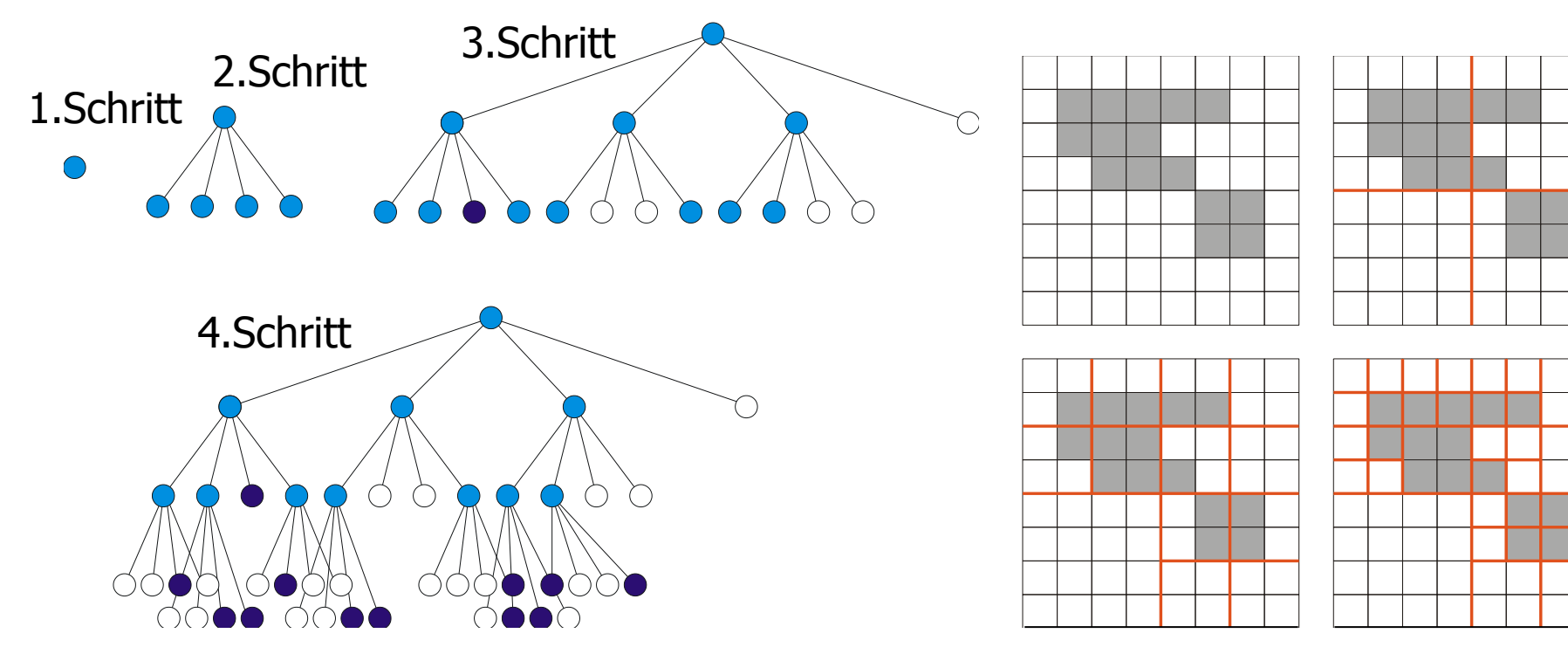

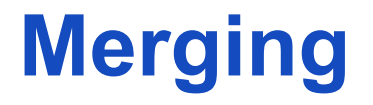

Quadtree wird traversiert und in einen RAG überführt Auf dem RAG wird ein Region Merging durchgeführt

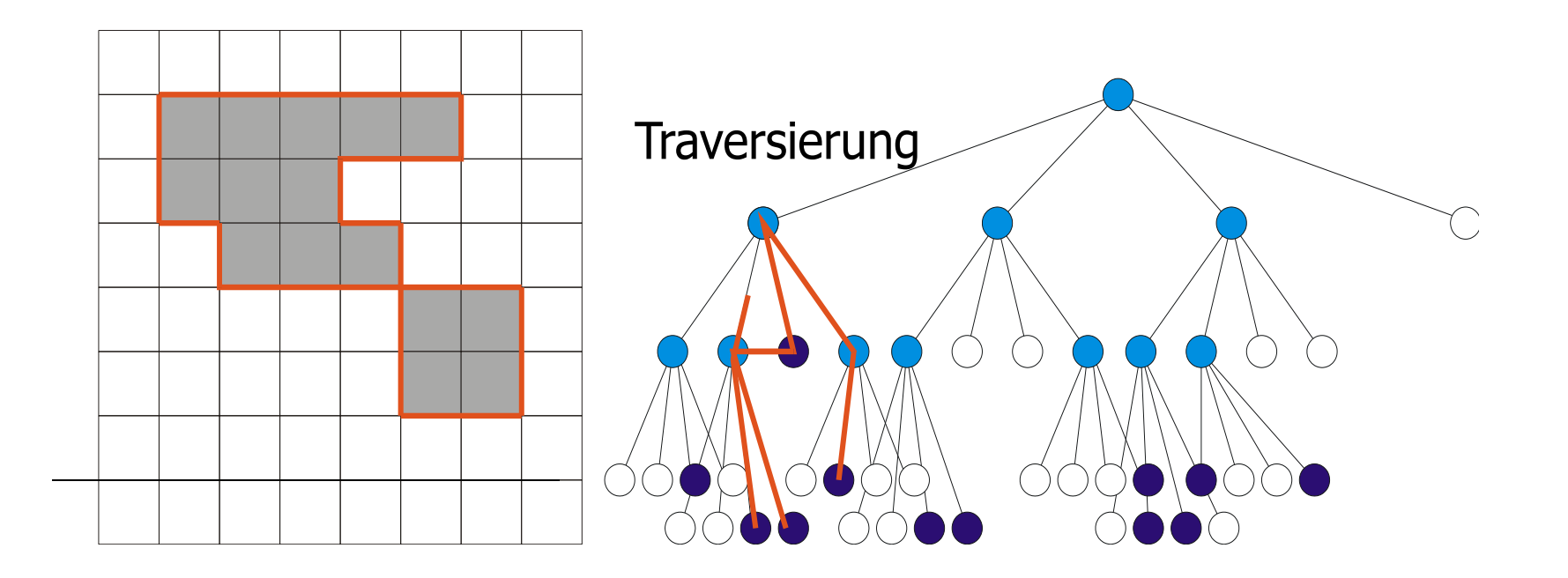

# **Split & Merge**

Resultat: Zerlegung des gesamten Bilds in Regionen

Multiskalenstrategie ist integriert

Homogenitätsmerkmale wie bei Region Merging

Probleme (Region Merging und Split & Merge):

- Merge-Schritt ist bei relativem Homogenitätsmerkmal nicht immer eindeutig
- Minimale Segmentzahl wird nicht immer gefunden

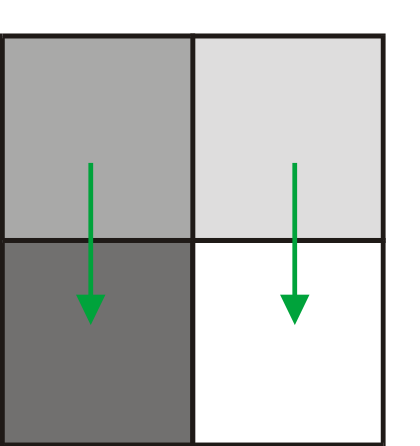

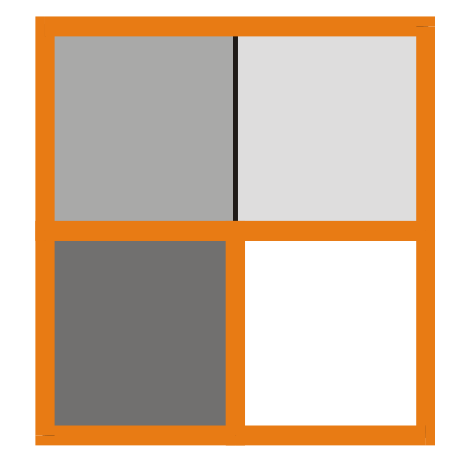

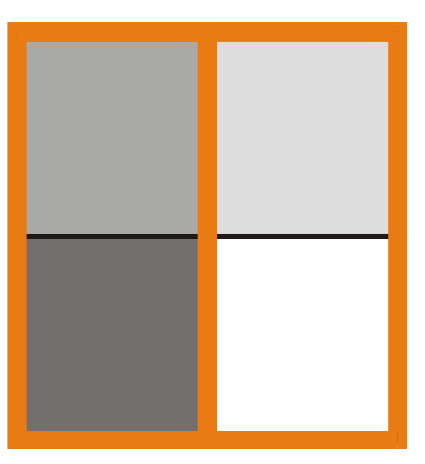

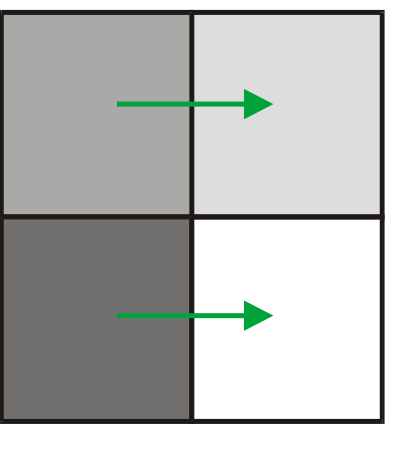

# **Textur als Homogenitätsmerkmal**

- Textur Musterung der Oberfläche
	- es existiert keine Definition von Textur
	- es gibt eine große Anzahl von Texturmaßen
	- Textur ist inhärent skalenabhängig
	- Textur ist eine Eigenschaft einer Gruppe von Pixeln
- Texturmaße
	- strukturell (Zusammensetzung aus Texturelementen texeln)
	- stochastisch (eine charakterisierbare Grauwertverteilung)
	- spektral (charakteristische Frequenzattribute)

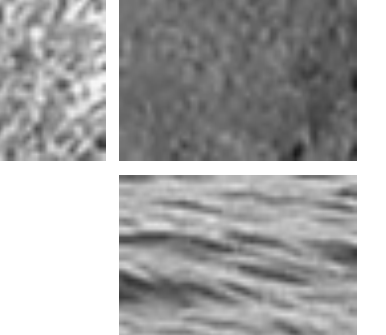

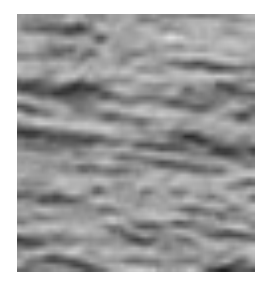

# **Haralick'sche Texturmaße**

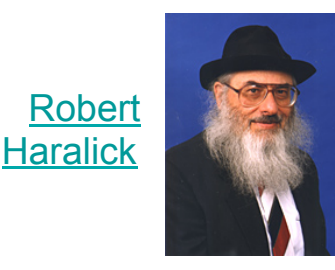

- **Co-Occurrence-Matrix** = 2D-Histogramm für Pixelpaare
	- Pixel p1 und p2 sind ein Paar, wenn Abstand *d* haben und auf Linie mit Winkel α zur *x*-Achse liegen
- Repräsentiert Korrelation zwischen Pixeln
	- Wahrscheinlichkeit, dass p1 und p2 Grauwerte g1 und g2 haben
	- Meist sind Pixel nicht über große Entfernungen korreliert, daher *d*=1 oder *d*=2 üblich
	- Für Korrelation über größere Entfernung  $\rightarrow$  Multiskalenstrategie

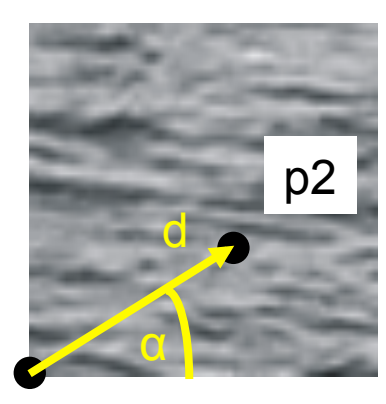

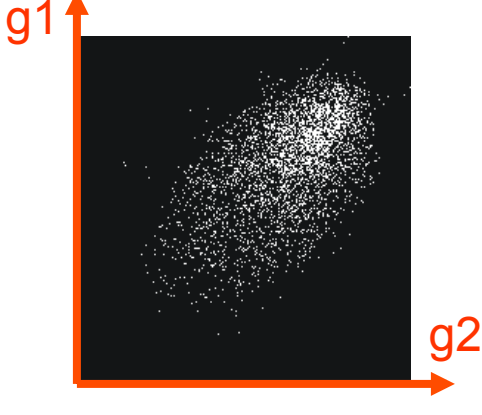

p1

### **Haralick'sche Texturmaße**

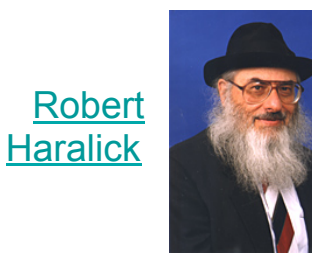

• Co-Occurrence-Matrix für Region R, |R| = K

$$
P_{\alpha,\Delta}(g_1, g_2) = \frac{1}{|R|} \sum_{\vec{x} \in R} \delta_D(f(\vec{x}) - g_1) \cdot \delta_D(f(\vec{x} + \vec{d}) - g_2)
$$

$$
\vec{d} = \Delta \cdot \begin{pmatrix} \cos(\alpha) \\ \sin(\alpha) \end{pmatrix}
$$

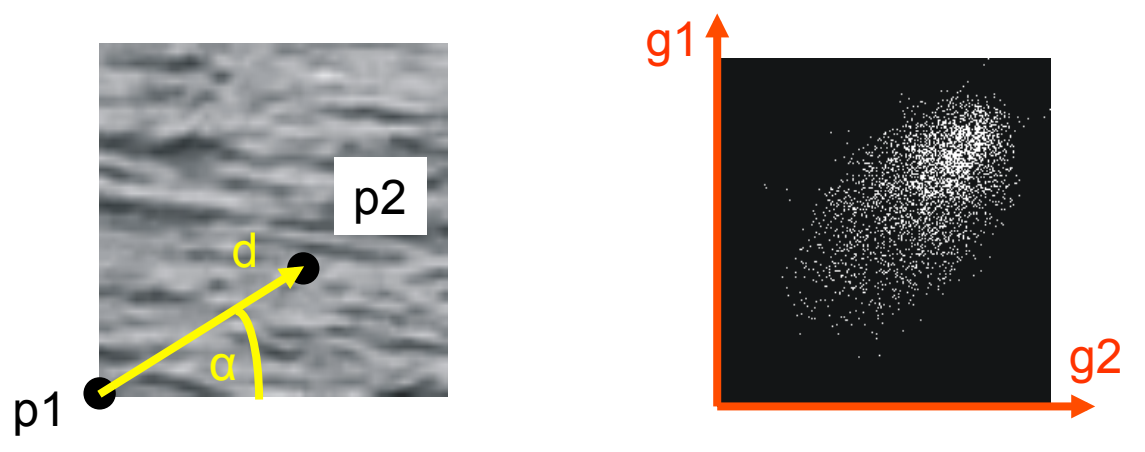

#### **Co-Occurrence-Matrix**

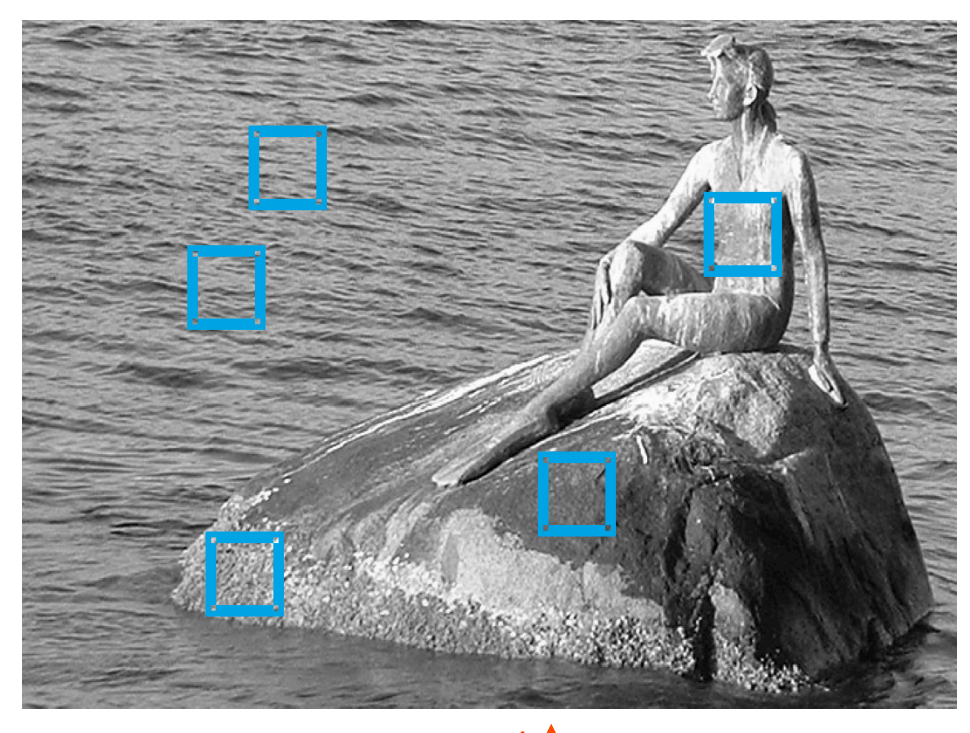

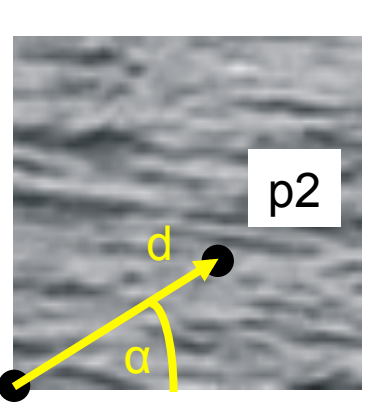

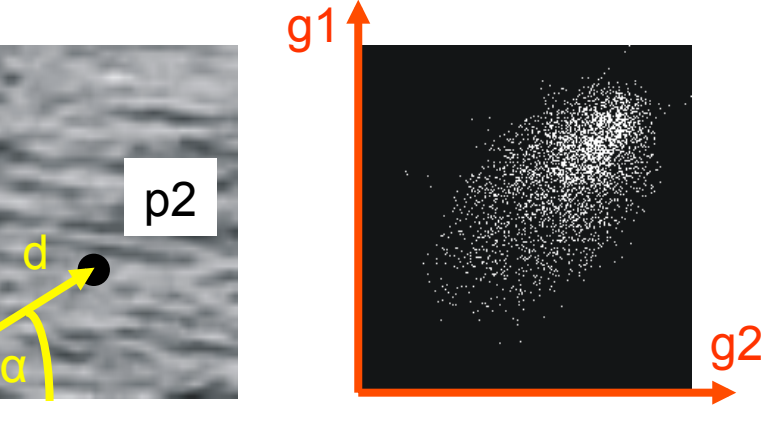

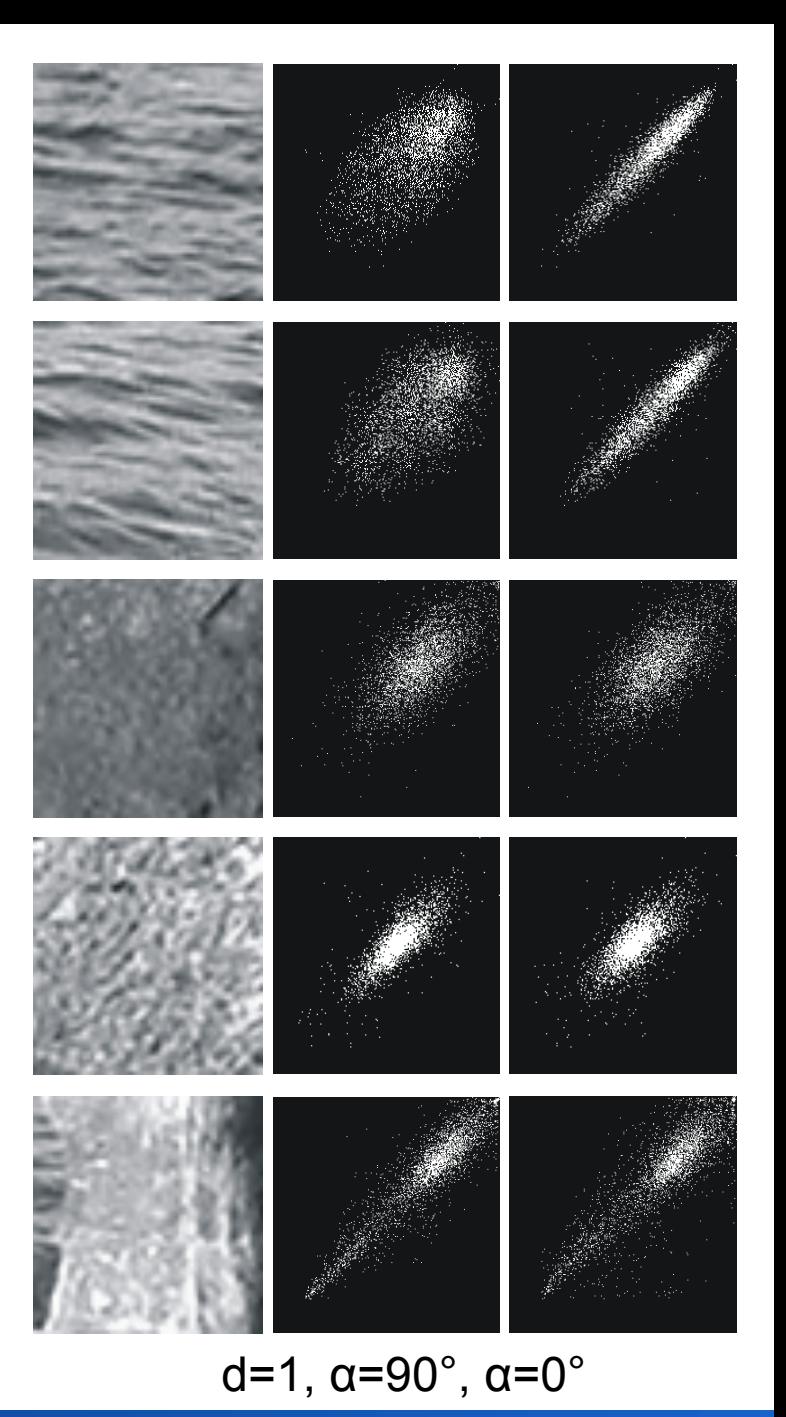

Rohs / Kratz, LMU München **Computergrafik 2 – SS2012** 50

p1

#### **Haralick'sche Texturmaße**

zunächst 
$$
P_{\Delta,\alpha}
$$
 normieren:  $P_{\Delta,\alpha} := \frac{1}{s} P_{\Delta,\alpha}$  mit  $s = \sum_{g_1=0}^{K-1} \sum_{g_2=0}^{K-1} P_{\Delta,\alpha}(g_1, g_2)$ 

Energie / Uniformität

Kontrast

$$
\sum\nolimits_{g_1=0}^{K-1} \sum\nolimits_{g_2=0}^{K-1} P_{\Delta,\alpha}^2(g_1, g_2)
$$
\n
$$
\sum\nolimits_{g_1=0}^{K-1} \sum\nolimits_{g_2=0}^{K-1} (g_1 - g_2)^2 \cdot P_{\Delta,\alpha}(g_1, g_2)
$$

Entropie

 $-\sum_{g_1=0}^{n-1}\sum_{g_2=0}^{n-1} P_{\Delta,\alpha}(g_1,g_2) \cdot \log_2 [P_{\Delta,\alpha}(g_1,g_2)]$  $\sum_{g_1=0}^{K-1} \sum_{g_2=0}^{K-1}$  $P_{_{\Delta,\alpha}}(g_{_1},g_{_2})$  $g_2=0$  1 +  $g_1 - g_2$  $\sum_{g_1=0}^{K-1} \sum_{g_2=0}^{K-1}$ 

- liefern aussagekräftige Kennwerte für Texturen
- zur Segmentierung

Homogenität /

inverse Differenz

- Berechnung für Δ = 1 und α = 0°, 45°, 90°, 135°
- Merkmalsvektor aus Texturmaßen
- empfohlene Merkmale zur Texturklassifikation: Entropie, Kontrast, Korrelation

#### **Haralick'sche Texturmaße (weitere)**

 $(g_1 - \mu_1) \cdot (g_2 - \mu_2) \cdot P_{\Delta, \alpha} (g_1, g_2)$  $\sigma_1 \sigma_2$  $\mathsf{Korrelation}\;\; \sum\nolimits_{g_{1}=0}^{K-1} \sum\nolimits_{g_{2}=0}^{K-1}$  $s = \sum_{g_1=0}^{\infty} \sum_{g_2=0}^{\infty} P_{\Delta,\alpha}(g_1, g_2)$ zunächst P<sub>Δ,α</sub> normieren:  $P_{\Delta,\alpha} \coloneqq \frac{1}{s} P_{\Delta,\alpha}$  mit  $s = \sum_{g_1=0}^{K-1} \sum_{g_2=0}^{K-1}$ 

mit

$$
\mu_{1} = \sum_{g_{1}=0}^{K-1} g_{1} \sum_{g_{2}=0}^{K-1} P_{\Delta,\alpha}(g_{1},g_{2}) \qquad \sigma_{1} = \sqrt{\sum_{g_{1}=0}^{K-1} (g_{1} - \mu_{1})^{2} \sum_{g_{2}=0}^{K-1} P_{\Delta,\alpha}(g_{1},g_{2})}
$$
\n
$$
\mu_{2} = \sum_{g_{2}=0}^{K-1} g_{2} \sum_{g_{1}=0}^{K-1} P_{\Delta,\alpha}(g_{1},g_{2}) \qquad \sigma_{2} = \sqrt{\sum_{g_{2}=0}^{K-1} (g_{2} - \mu_{2})^{2} \sum_{g_{1}=0}^{K-1} P_{\Delta,\alpha}(g_{1},g_{2})}
$$

inverse difference moment

$$
\sum\nolimits_{g_1=0}^{K-1} \sum\nolimits_{g_2=0}^{K-1} \frac{P_{\Delta,\alpha}\left(g_1,g_2\right)}{1+\left(g_1-g_2\right)^2}
$$

Unähnlichkeit 
$$
\sum_{g_1=0}^{K-1} \sum_{g_2=0}^{K-1} P_{\Delta,\alpha}(g_1,g_2) \cdot |g_1 - g_2|
$$

#### **Besonderheiten Texturmerkmal**

- Berechnung der Texturmerkmale auf der Basis willkürlicher Regionen
- Segmentierung
- Berechnung der Zuverlässigkeit
- Erneute Segmentierung

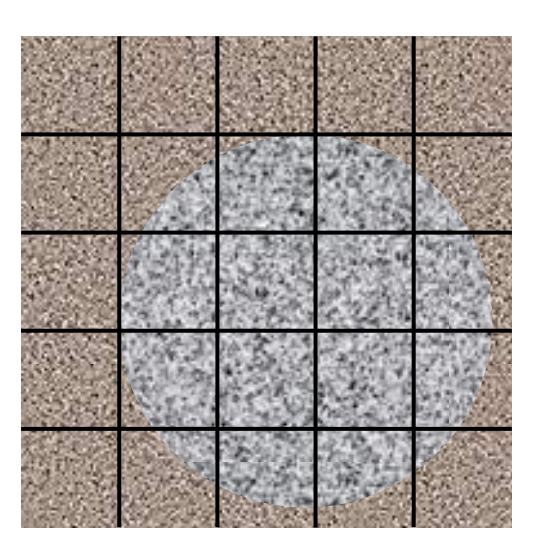

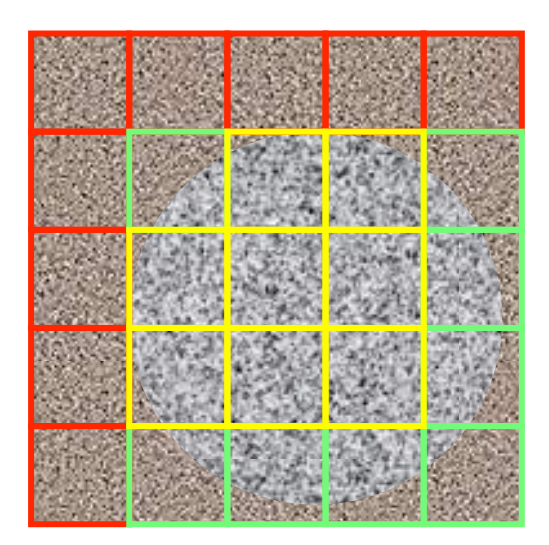

# **Zuverlässigkeit Texturmerkmal**

- Persistenz:
- Falls eine Region in Teile zerlegt wird und das Merkmal in den Teilregionen berechnet werden kann, dann sollte das Texturmerkmal in der Teilregion dieselben Werte annehmen, wie in der Ursprungsregion
- Achtung: In der Regel ist das berechnete Maß eine Schätzung, deren Güte von der Größe der Region abhängt

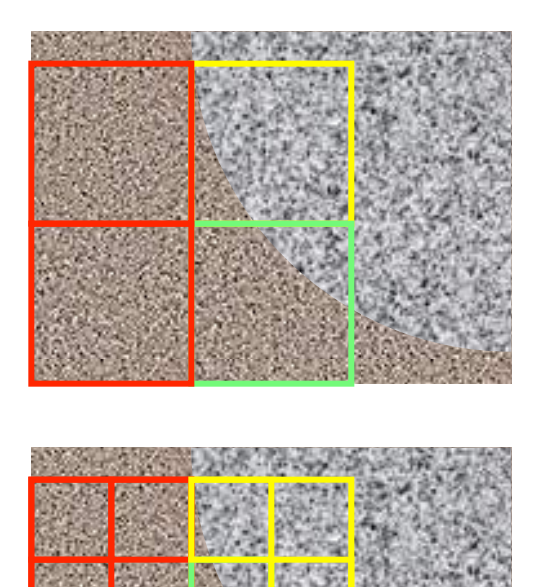

# **Strategie: Erneute Segmentierung**

- Texturmerkmale der Gesamtsegmente erneut berechnen
- Segmente mit hoher Unzuverlässigkeit
	- allen benachbarten zuverlässigen Segmenten zuordnen

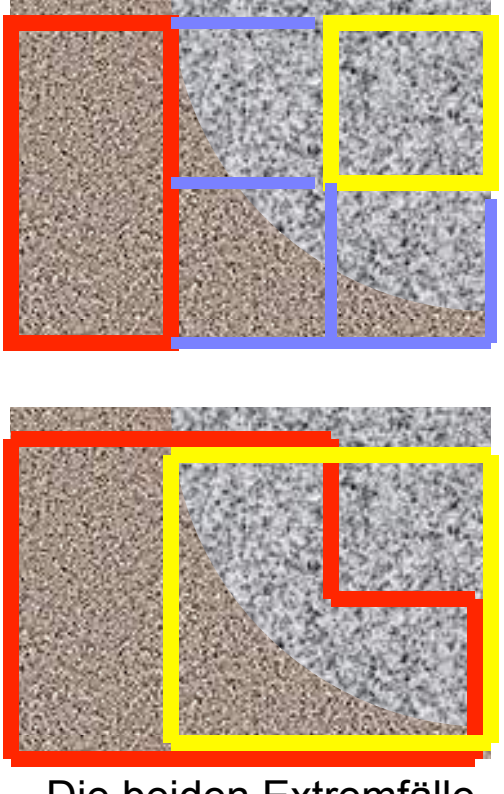

# **Naive Textursegmentierung**

Modell:

• Skalierungsstufe der Textur, Blockgröße, sowie geeignetes Texturmaß seien bekannt

Algorithmenskizze:

- Berechne für überlappende Blöcke das Texturmaß
- Führe eine homogenitätsbasierte Segmentierung auf den Texturmaßen durch (z.B. durch Split-and-Merge)
- Ein Pixel erhält von jedem Block, der es überdeckt eine Stimme für ein Label
	- inhomogene Blöcke an Texturgrenzen
- Nachverarbeitung wie bei Histogrammsegmentierung

### **Textursegmentierung (naiv)**

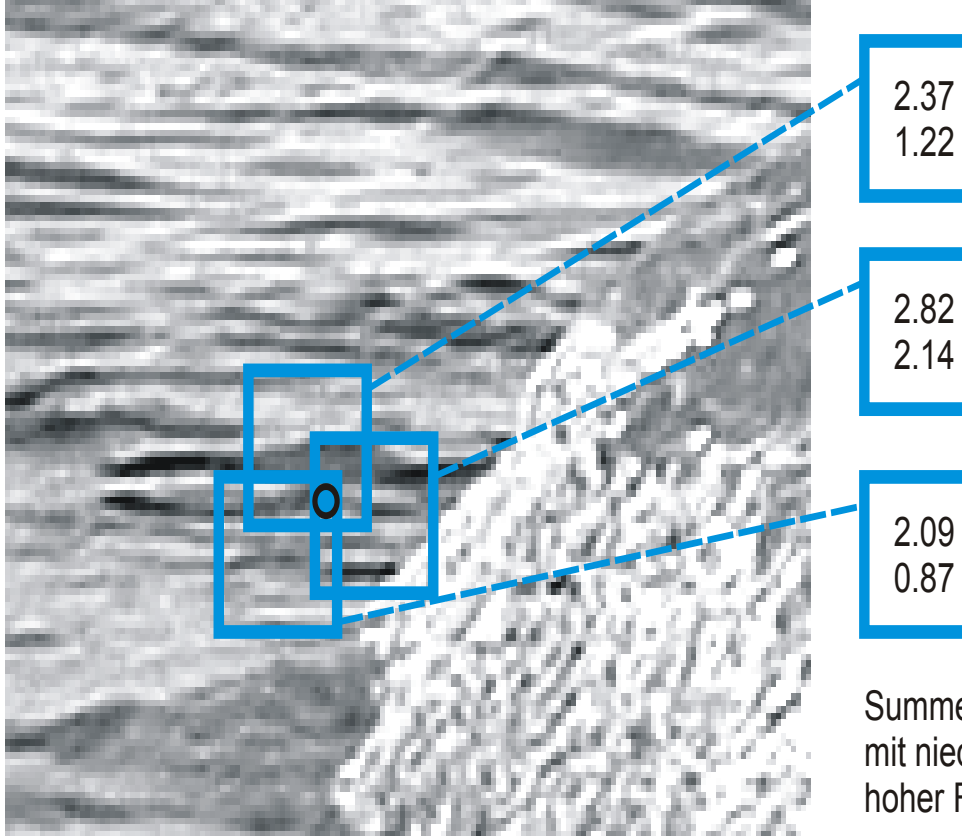

Beispiel:

Jedes Pixel wird von mehreren Blöcken überdeckt

Sind die Texturen unterschiedlich, dann erhalten diese Blöcke unterschiedliche Label

Summe der Amplituden mit niedriger und mit hoher Frequenz

# **Kantenbasierte Segmentierung**

- Edge Linking und Canny Edge Operator
- Nulldurchgänge
- Wasserscheidentransformation

# **Segmentierung durch Kantenerkennung**

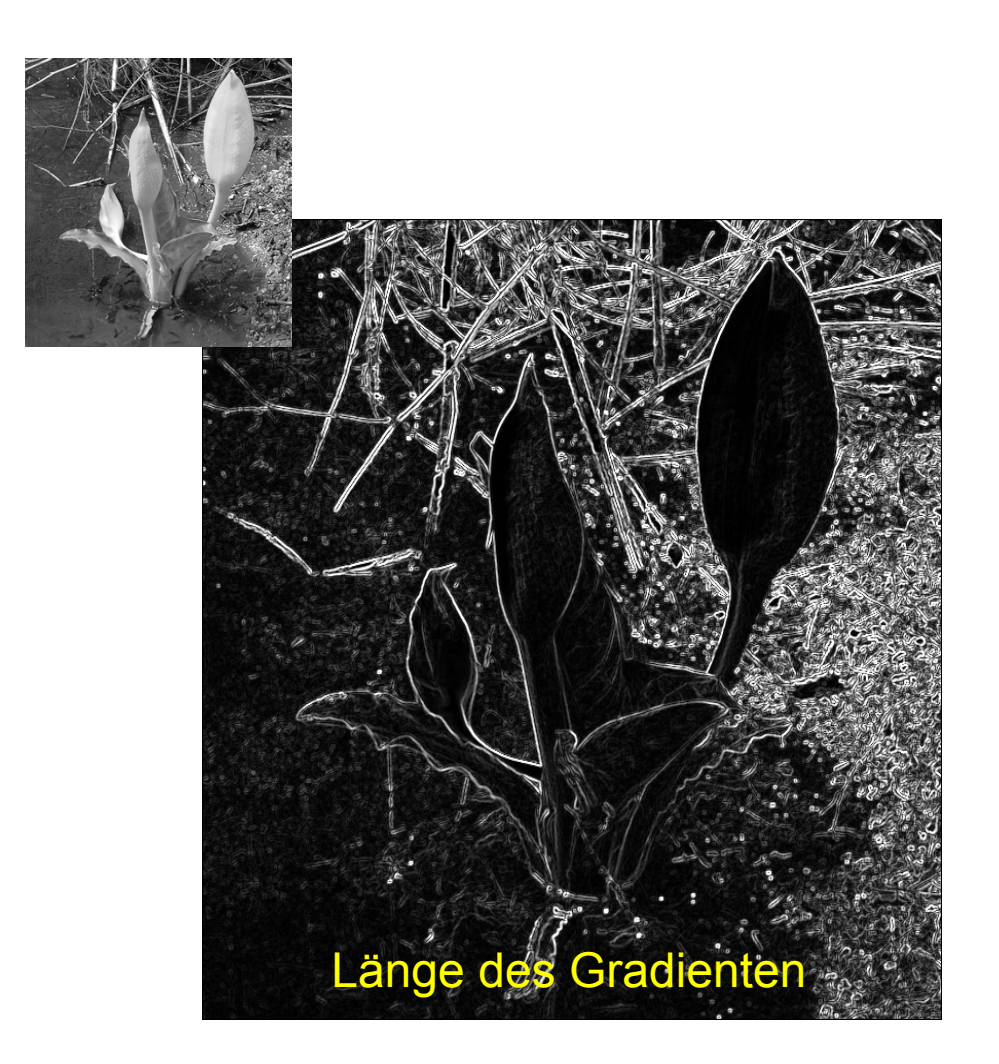

**Vorteil**: Kantenmerkmale sind robuster gegenüber Shading

#### Einfache Methode:

- Gradientenberechnung
- Kantenpunktdetektion (z.B. Schwelle auf Gradientenlänge)
- Region Labeling basierend auf Kantenpunkten

# **Segmentierung durch Kantenerkennung**

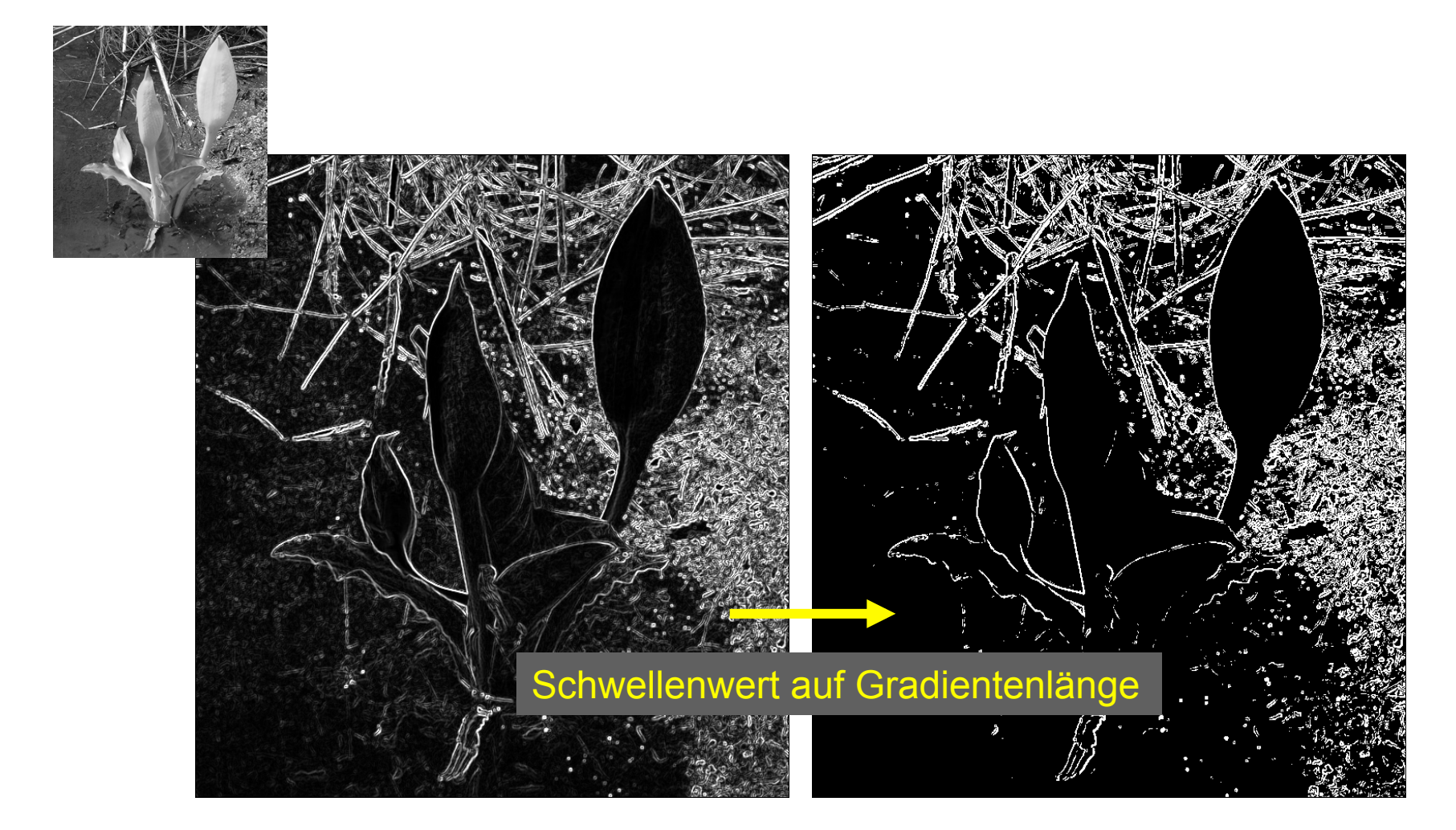

**Problem**: Kantenpunkte sind nicht Ränder zusammenhängender Gebiete

# **WASSERSCHEIDEN-TRANSFORMATION**

#### **Wasserscheidentransformation**

- Wasserscheide: Grenzen der Entwässerung in unterschiedliche Senken
	- Beispiel: Wasserscheide zwischen Nordsee und Mittelmeer entlang des Kamms der Berner Alpen
- Wasserscheide in der Segmentierung: Generiere ein Höhenprofil so, dass die Wasserscheiden die gesuchten Segmentgrenzen sind

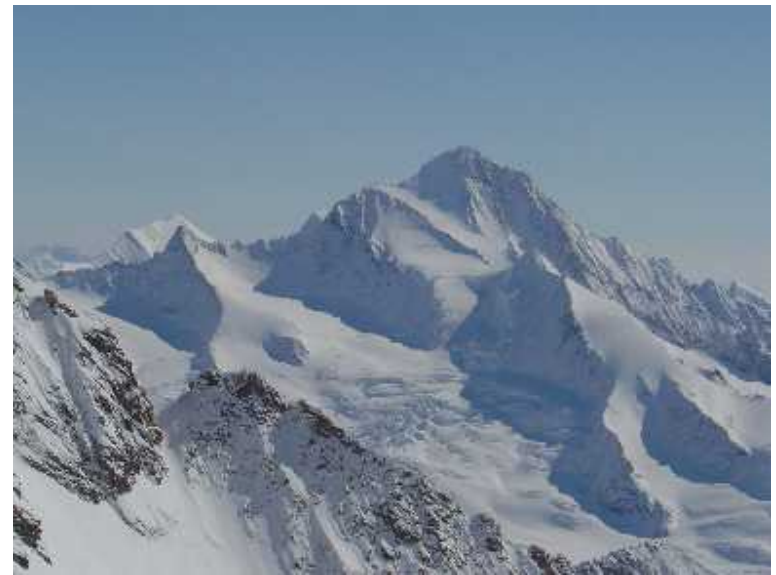

#### **Wasserscheiden**

- Wasserscheiden sollen an Kanten verlaufen
- Wasserscheiden sind "Gebirgskämme"
- Wasserscheiden sind die Längen der **Grauwertgradienten**

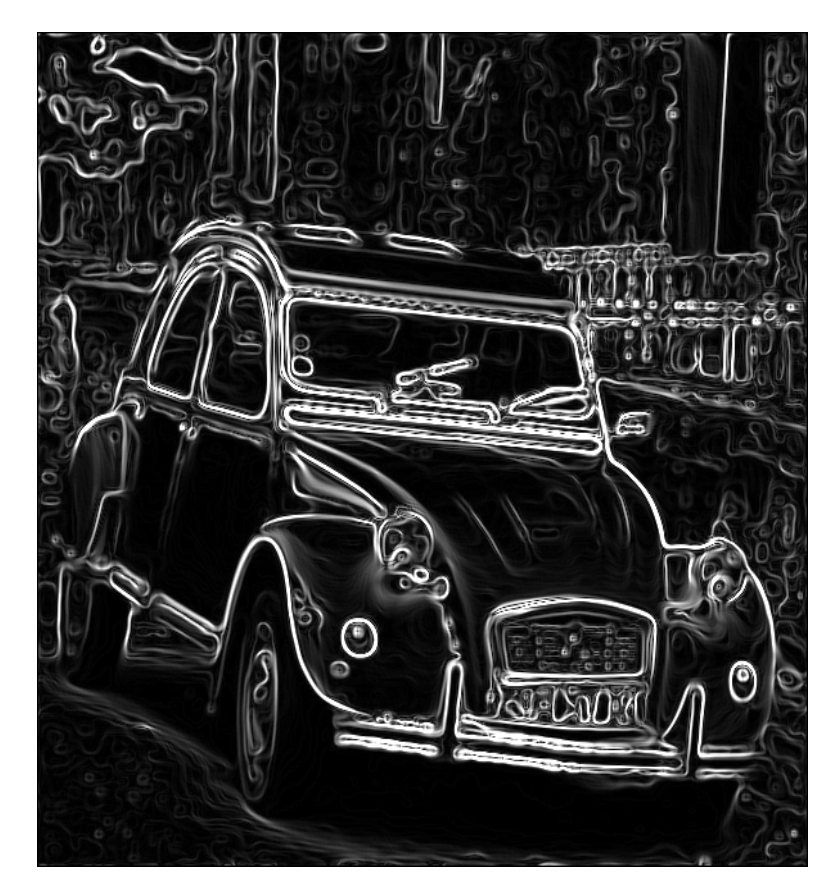

#### **Wasserscheidentransformation**

- **Beregnung:** Es fällt "Regen" auf jedes Pixel. Gradienten entschieden, wohin der Regen entwässert wird
- **Flutung:** Die "Welt" wird von den Senken her geflutet. Wenn Wasser aus zwei Senken zusammen fließt, wird ein Damm gebaut bzw. entsteht eine Wasserscheide

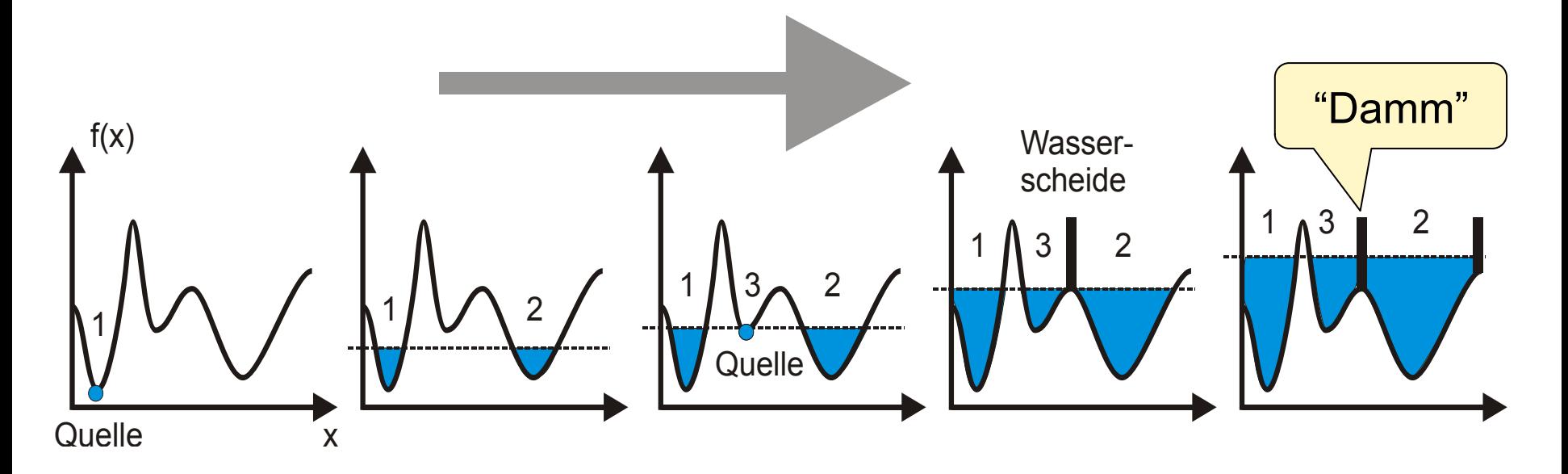

# **Animation von Serge Beucher**

- Partitionierung des Bildes durch Flutung von den Minima aus bei Vermeidung des Zusammenfließens verschiedener Quellen
	- zwei Mengen: Niederschlagsgebiete und Wasserscheidenlinien
- Transformation auf Gradientenbild: Niederschlagsgebiete entsprechen homogenen Regionen

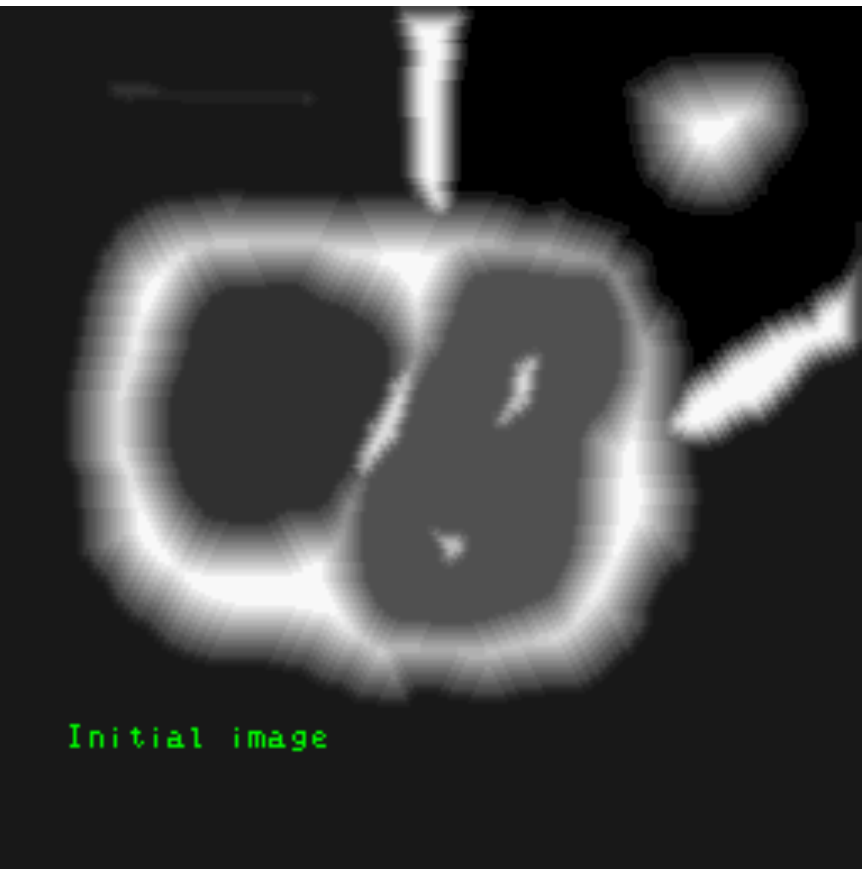

Copyright © 2010, Serge Beucher

http://cmm.ensmp.fr/~beucher/wtshed.html

# **Flutungsalgorithmus (Skizze)**

Jedes bei Höhe  $h_{\mathsf{aktuell}}$  neu überflutete Pixel ( $m_{\mathsf{f}}, n_{\mathsf{f}})$  ist

#### • **in Isolation**:

Es nicht zu anderen überfluteten Pixeln der Höhen *h*<*haktuell* benachbart.

Isolierte Pixel sind Kerne von neuen Segmenten.

#### • **Erweiterung**:

Es ist zu anderen überfluteten Pixeln der Höhen *h*<*haktuell* mit gleichem Label benachbart.

Das Pixel wird dem Segment mit diesem Label zugeordnet.

#### • **Wasserscheide**:

Es ist zu überfluteten Pixeln von mindestens zwei Regionen benachbart.

Dem Pixel wird das Label "Wasserscheide" zugeordnet.

#### **Resultat der WST**

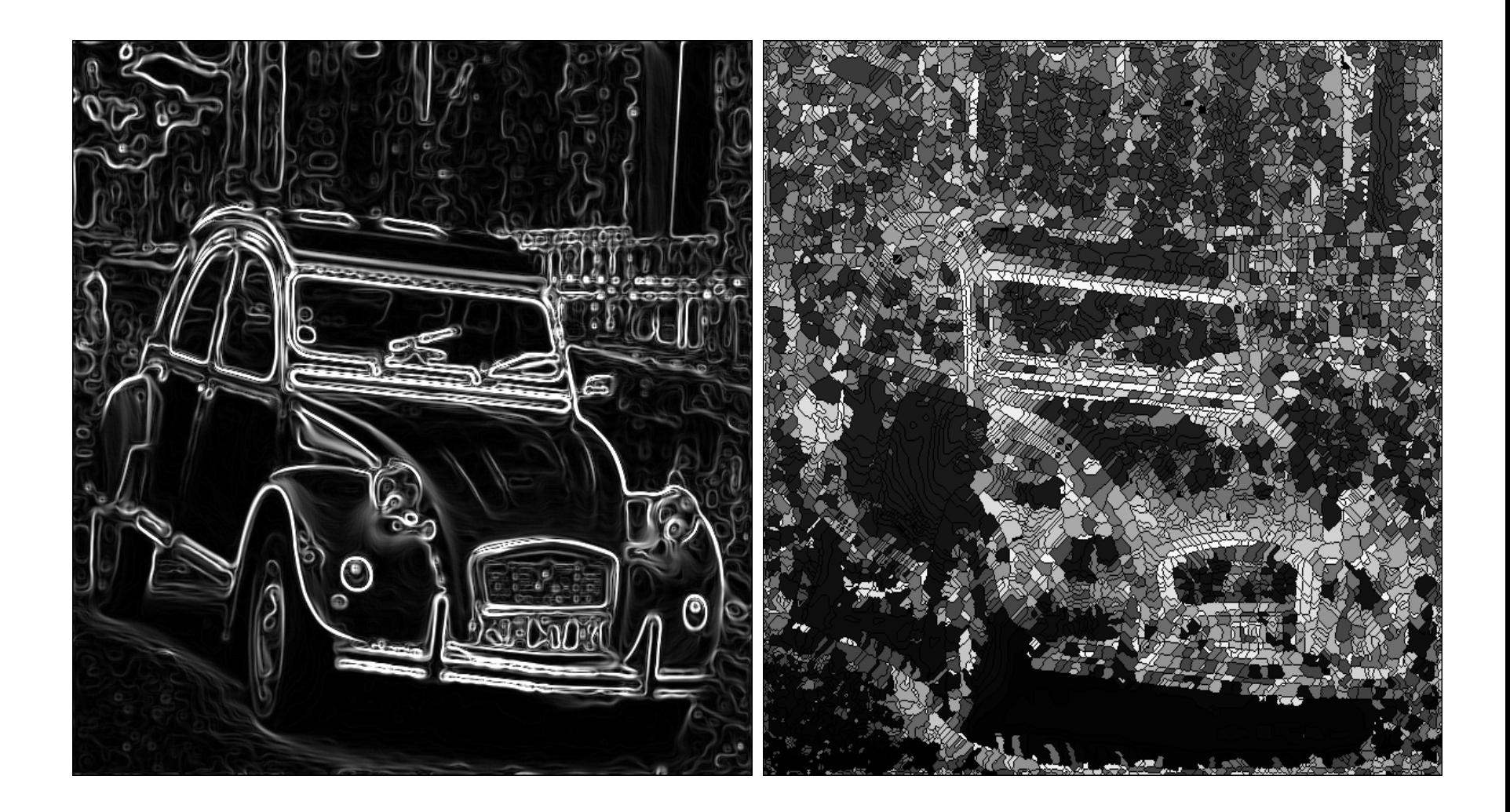

# **Problem Übersegmentierung**

- Für die WST ist jedes lokale Minimum eine Senke
- Die meisten Senken werden durch Rauschen verursacht
- Senken durch Rauschen sind weniger tief als die von Kanten

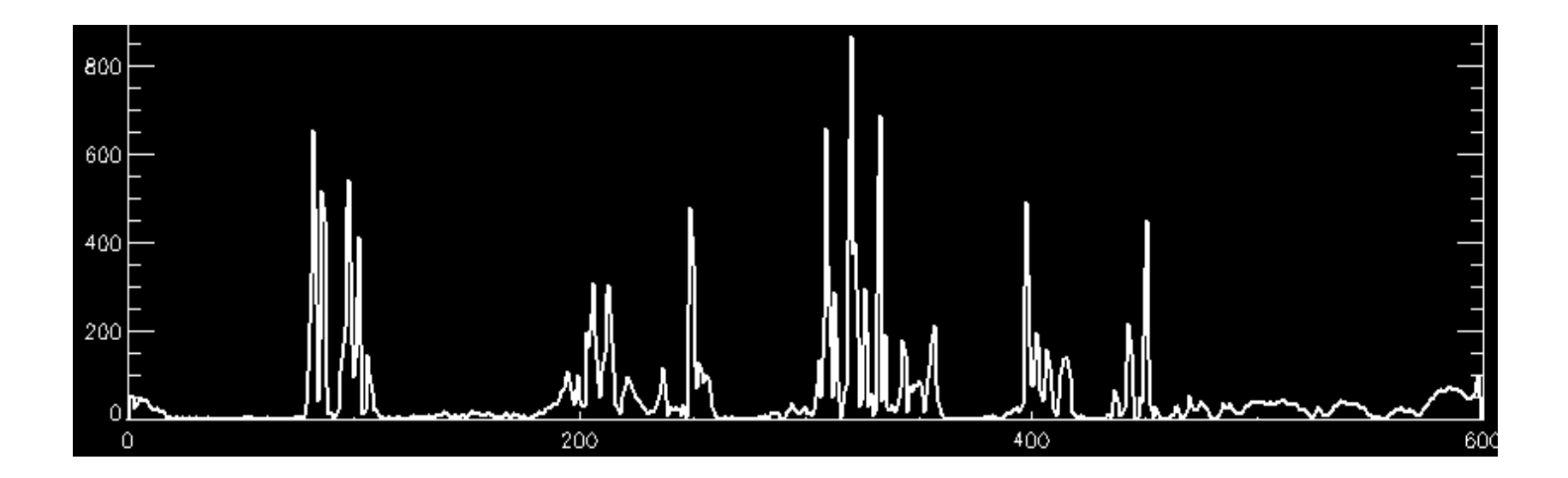

### **Hierarchische WST**

#### Multiskalenstrategie:

- Wasserscheidentransformation auf dem WST-Resultat
- Jede Region erhält ihren durchschnittlichen Grauwert als Funktionswert
- Die erste WST wird hauptsächlich durch Rauschen verursachte Senken finden
- "Wahre" Senken sollten über mehrere Stufen der Hierarchie erhalten bleiben

### **Gradienten für die hierarchische WST**

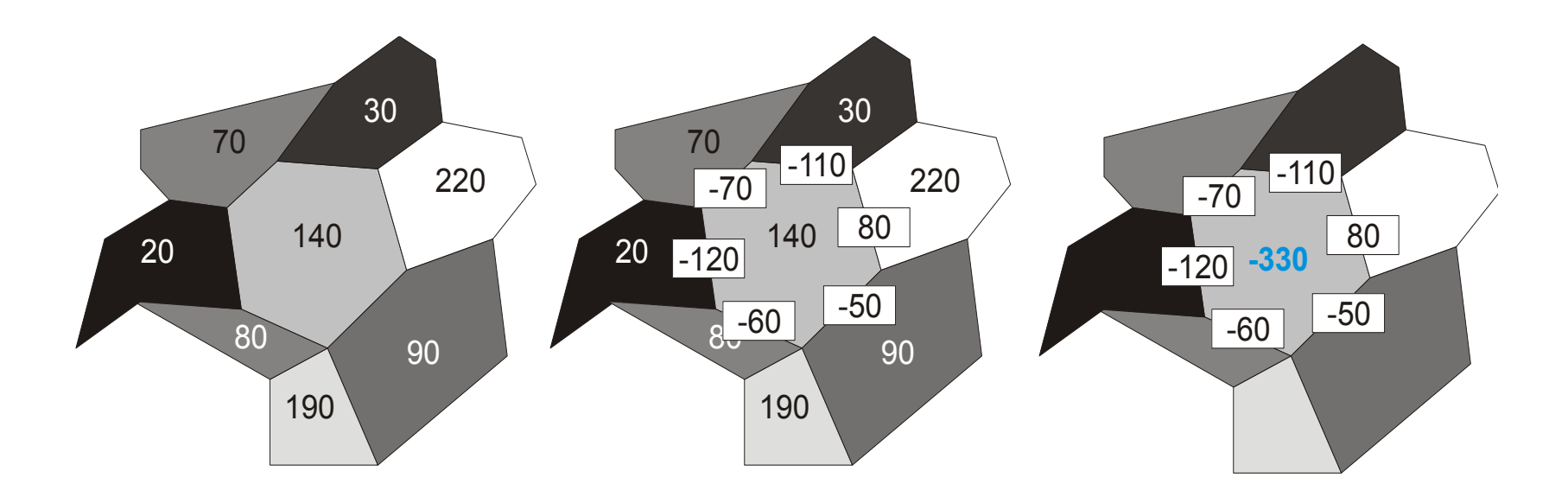

- Differenz zu jeder benachbarten Regionen berechnen
- Gradientenlänge berechnen als durchschnittliche Differenz zu allen Regionen (evtl. mit Fläche gewichten)
- Problem: Kanten werden breiter

# **Verwendung von Markern bei der WST**

- Marker = Region im Bild
	- interne Marker markieren Vordergrundobjekte
	- externe Marker markieren den Hintergrund
- Strategien zur Erzeugung von Markern
	- interaktives Setzen der Marker
	- Bild zur Vorverarbeitung glätten Marker auf geglättetem Bild
	- Textur
- angepasster Algorithmus
	- isoliertes Pixel: Label "unbekannt"
	- Pixel erweitert Region: Label zuordnen
	- Pixel verbindet zwei Regionen: falls eine "unbekannt" und andere endgültiges Label, dann Label auch für die andere Region

# **MODELLBASIERTE SEGMENTIERUNG**
# **Modellbasierte Segmentierung**

- Vollständige Suche
	- Template Matching
	- Hough Transformation
- Interaktive Suche
	- Region Growing
	- Kantenverfolgung
	- Markerbasierte WST

# **Modellbasierte Segmentierung**

- Segmentierung: Generierung von Symbolen (Bedeutungsträgern) aus Pixeln
- Modell: Erwartete Bedeutung
- ►Henne-Ei-Problem??

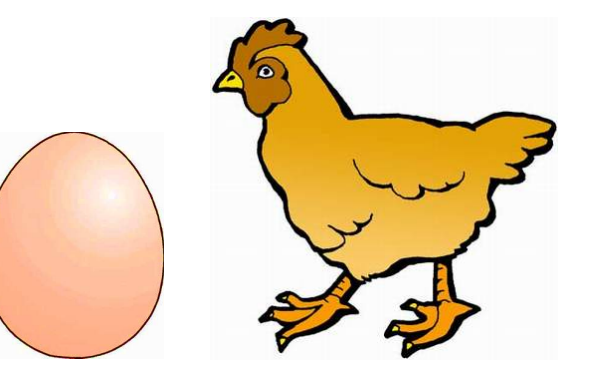

**Modellbasierte Segmentierung**: Mix aus Segmentierung und Analyse Mit Vorwissen über Objekt wird nach Instanzen gesucht

- Interaktive Suche: Benutzer gibt Vorwissen interaktiv ein
- Vollständige Suche: Instanzen eines Modells mit wenigen Parametern werden gesucht
- Iterative Suche: Instanzen eines Modells mit vielen Parametern werden gesucht

# **Region Growing**

- = Flood Fill auf Grauwertbild für (vorgegebenen) Saatpunkt
- Homogenitätsbedingungen
	- Grauwertbereich
	- Grauwertschwankung
- Annahmen und Ziel
	- Gebiet ist intern von größerer Homogenität als an den Grenzen
	- Selektion eines einzigen Gebiets

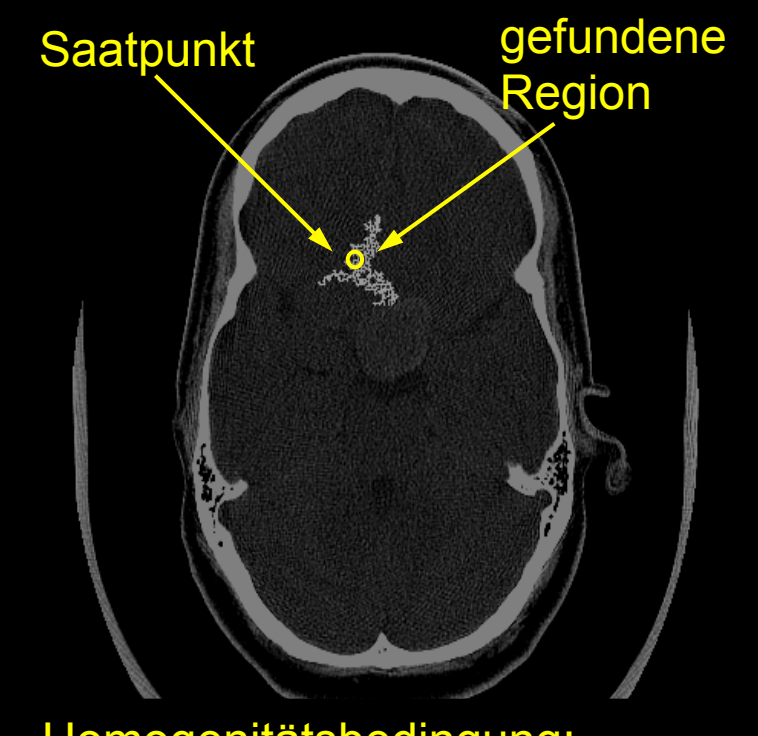

Homogenitätsbedingung:  $GW(region) = GW(seed) \pm 20$ 

# **Region Growing**

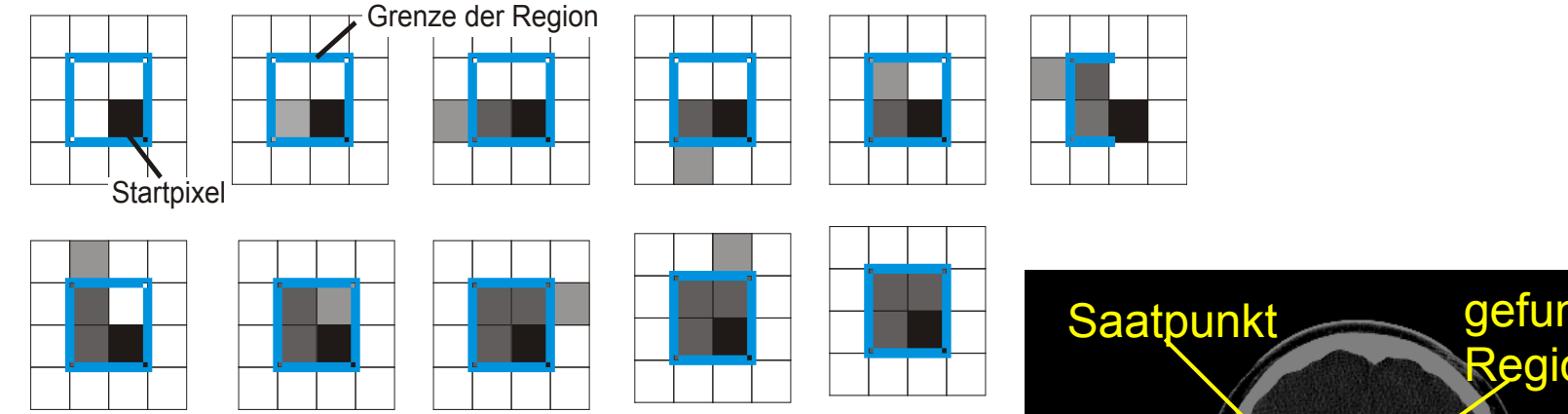

## Probleme:

- "Auslaufen" der Regionen
- zu kleine Regionen
- Rauschanfälligkeit
- Shading im Bild

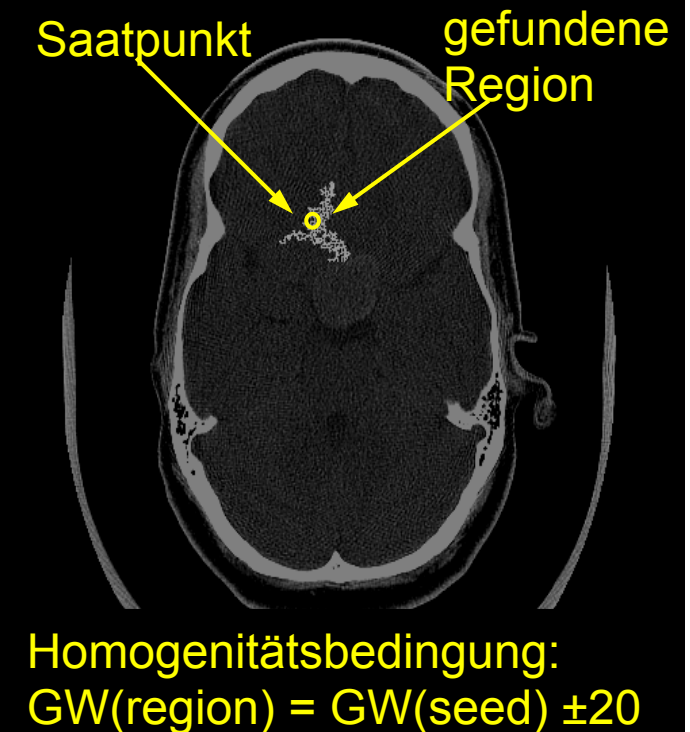

## **Auslaufen von Regionen**

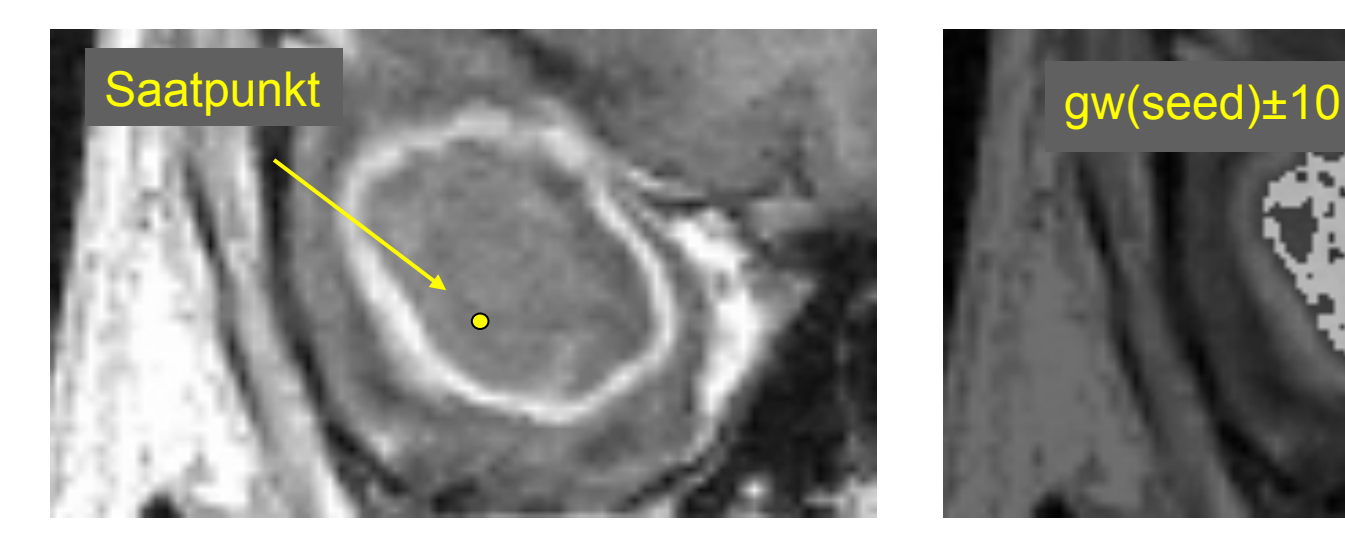

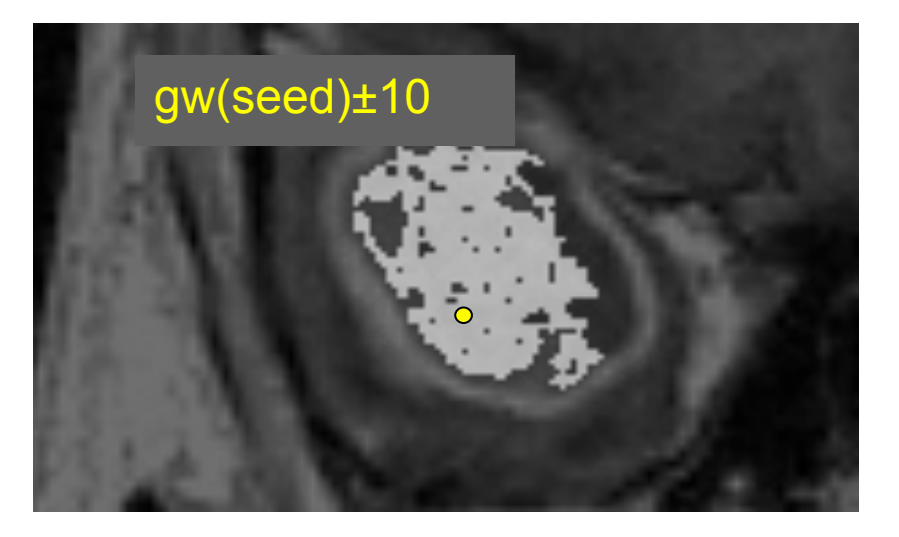

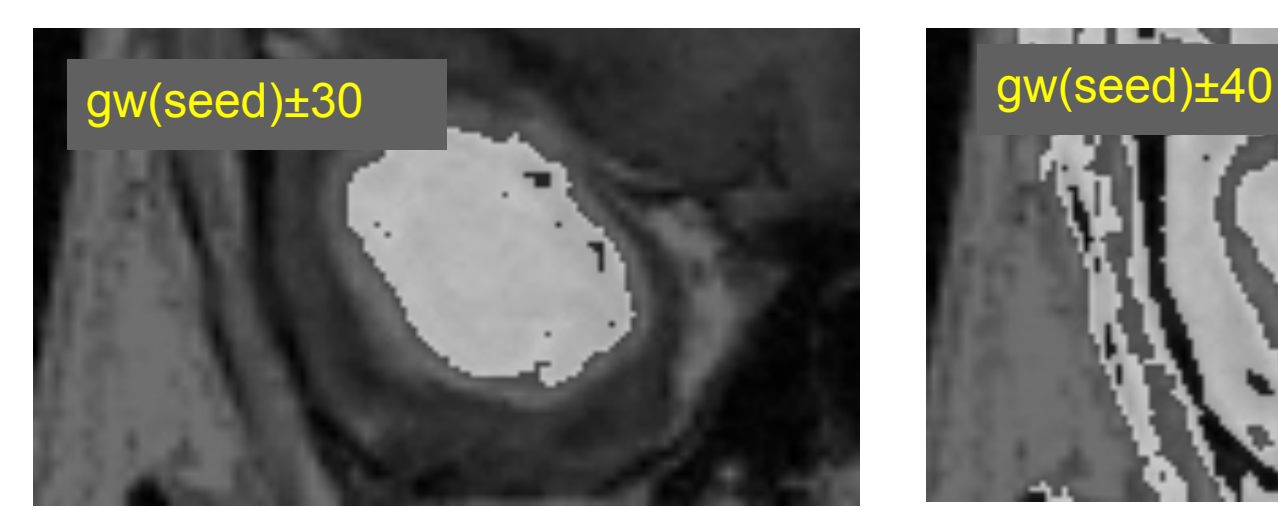

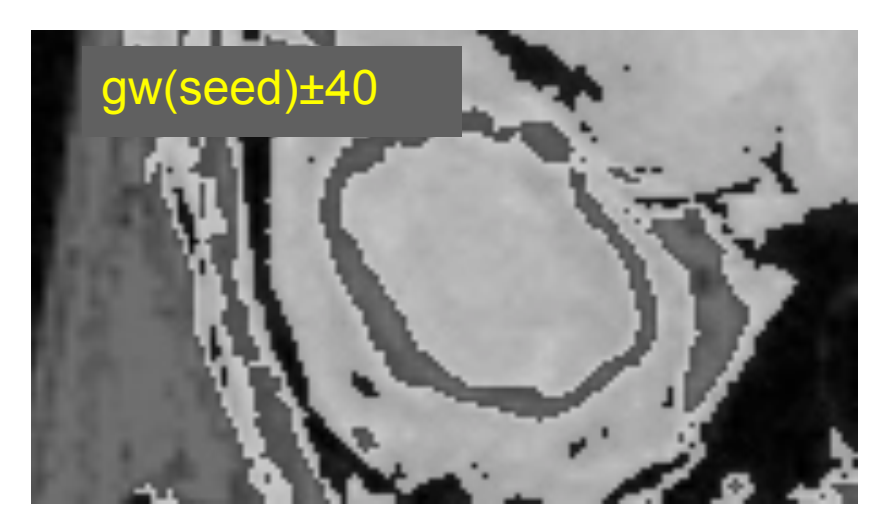

# **Region Growing und Rauschunterdrückung**

### Rauschen führt zu Anfälligkeit der Methode

 $\rightarrow$  vorherige Rauschunterdrückung oder Nachverarbeitung

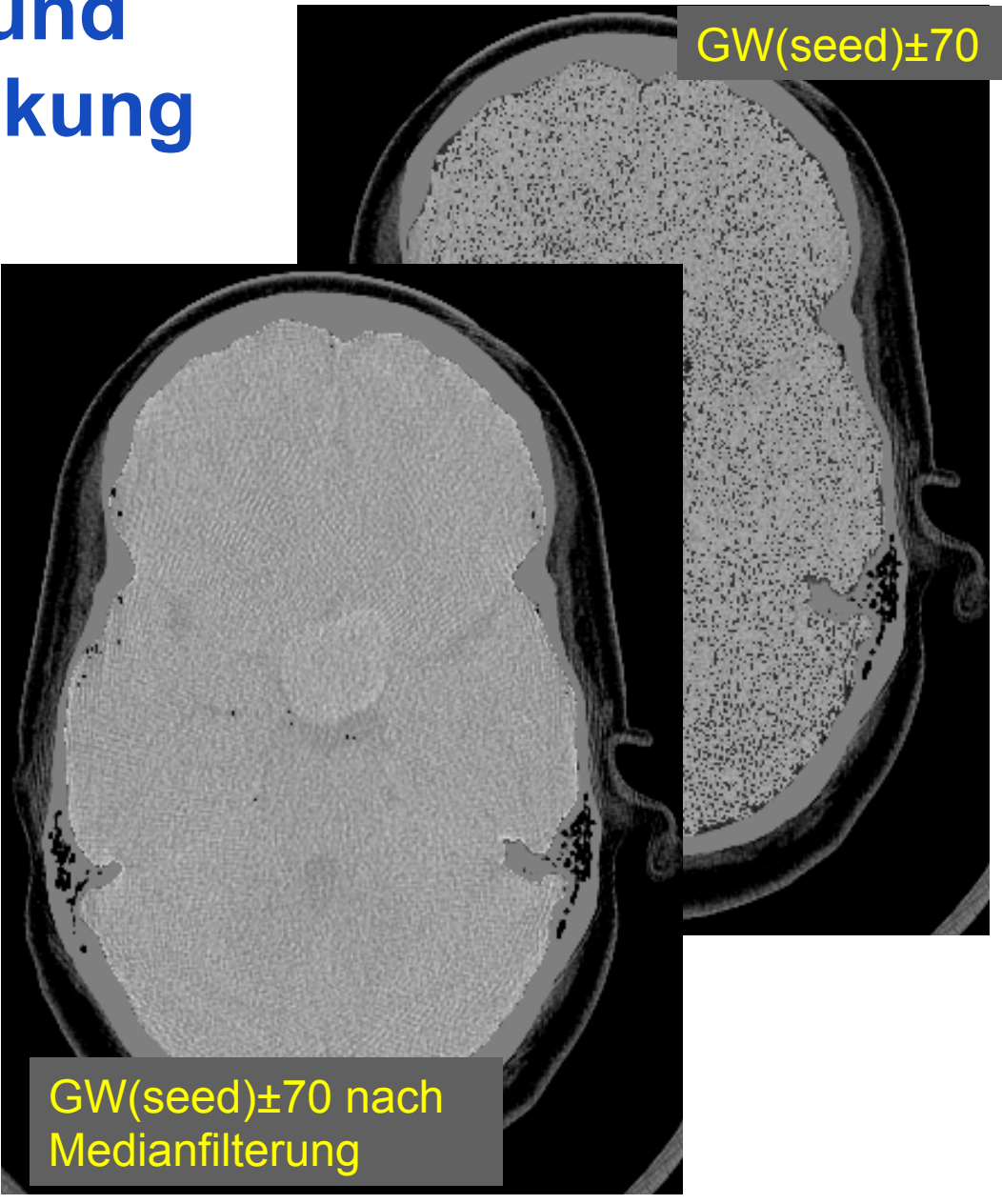

## **Mehrfaches Region Growing**

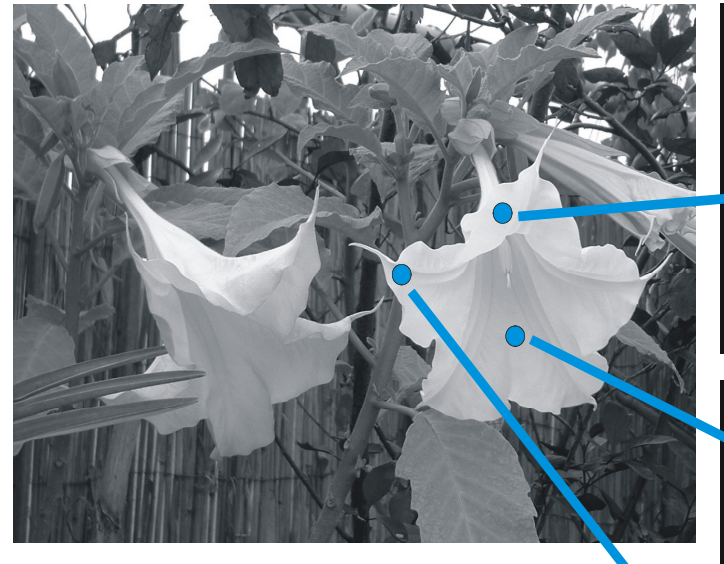

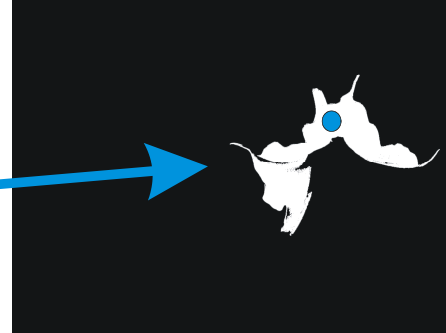

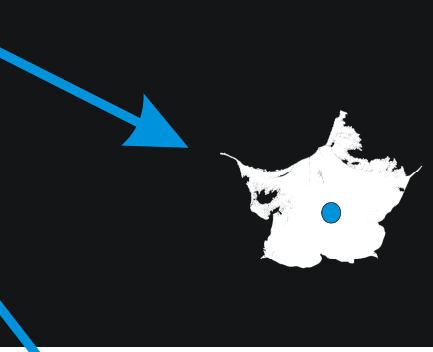

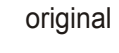

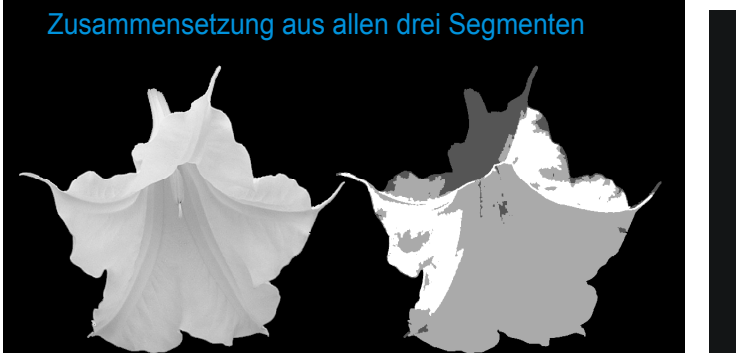

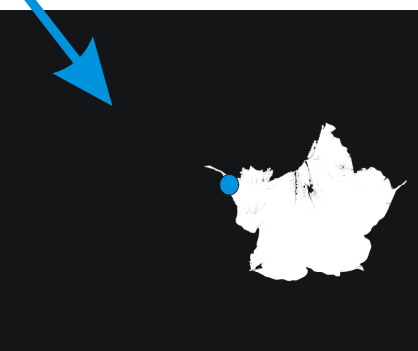

## **Gezielte Kantensuche**

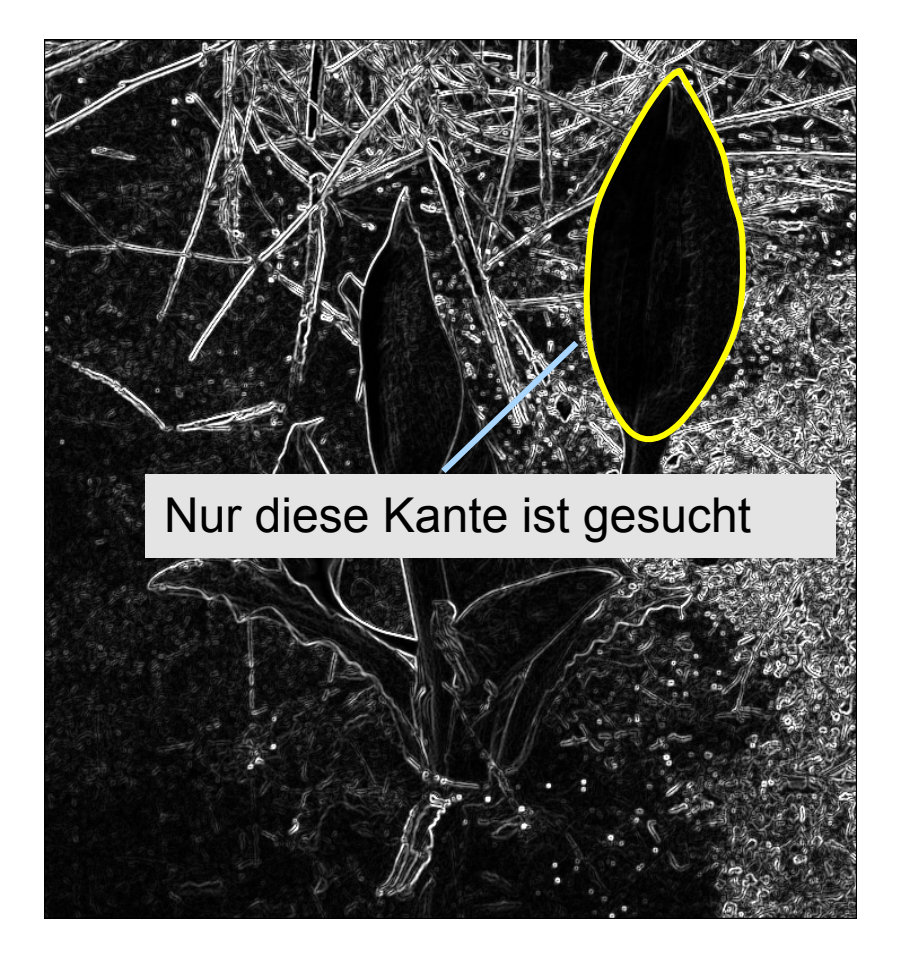

Resultat der Kantenfilter:

Liste von Kantenpunktkandidaten

- nicht alle Kandidaten gehören zur gesuchten Regionengrenze
- die Regionengrenze kann Lücken aufweisen

### Strategien mit Nutzerinteraktion

- Kantenverfolgung
- Optimale Kantenzüge
- Hough Transformation

# **Kantenverfolgung**

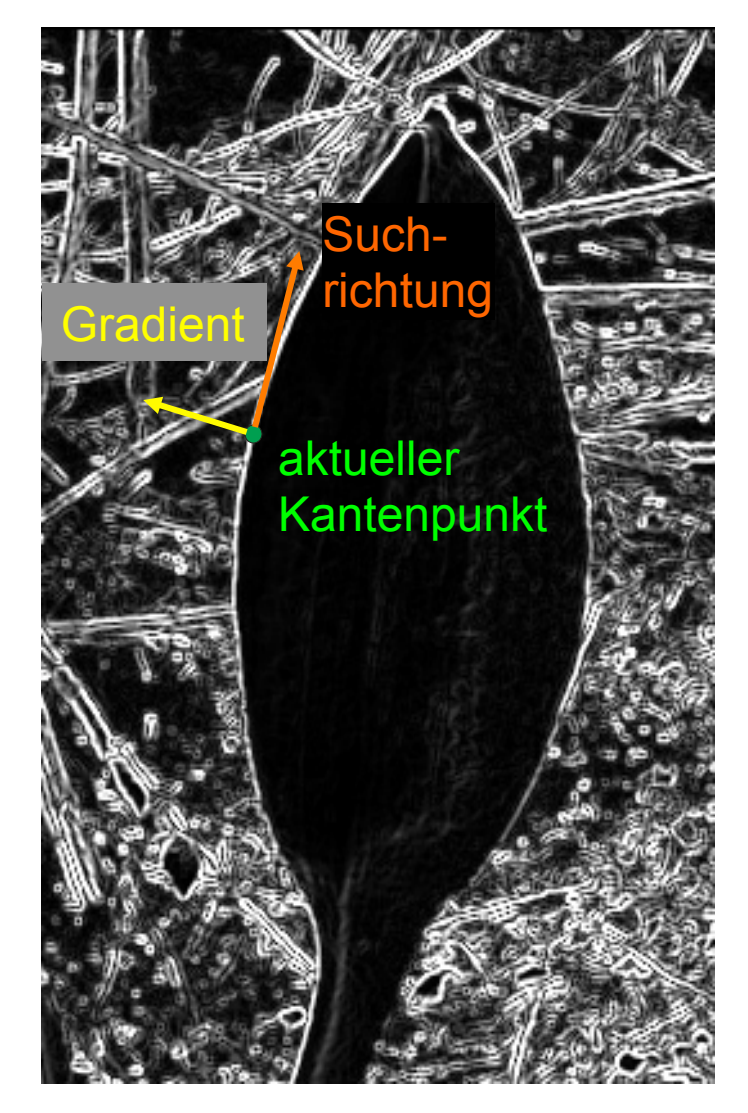

- Anfangspunkt bestimmen
- suche senkrecht zur aktuellen Gradientenrichtung
- Kantenpunkt ist gefunden, wenn
	- in hinreichend kurzer Entfernung,
	- mit hinreichend geringer Richtungsabweichung
	- ein hinreichend großer Gradient existiert

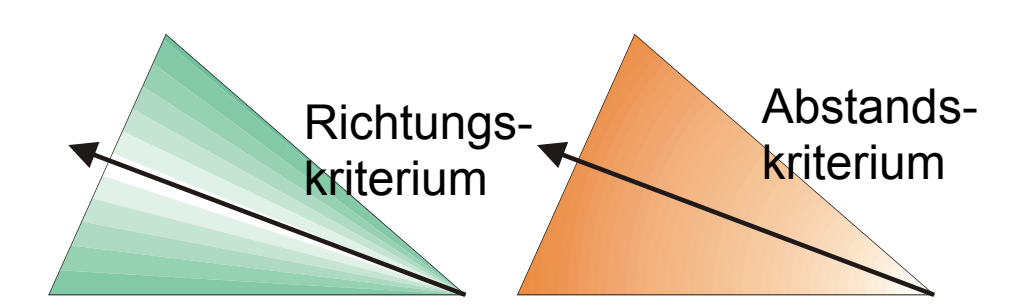

# **Optimale Kantenzüge (Graphensuche)**

Das Resultat des Gradientenoperators wird als Graph aufgefasst, auf dem zwischen zwei Punkten ein optimaler Pfad gesucht wird (z.B. mittels Dijkstra-Algorithmus).

### Vorteil:

Globale Aspekte des Kantenzugs können eingebracht werden. (z.B. Glattheitsbedingungen)

Nachteil: Aufwand ist größer als bei Kantenverfolgung.

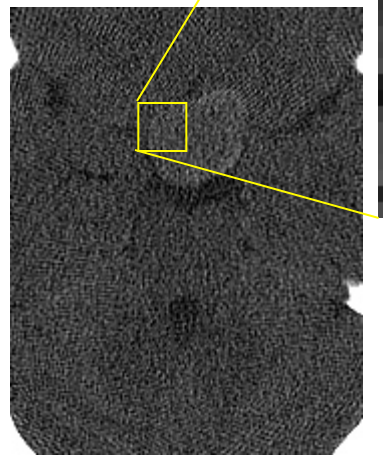

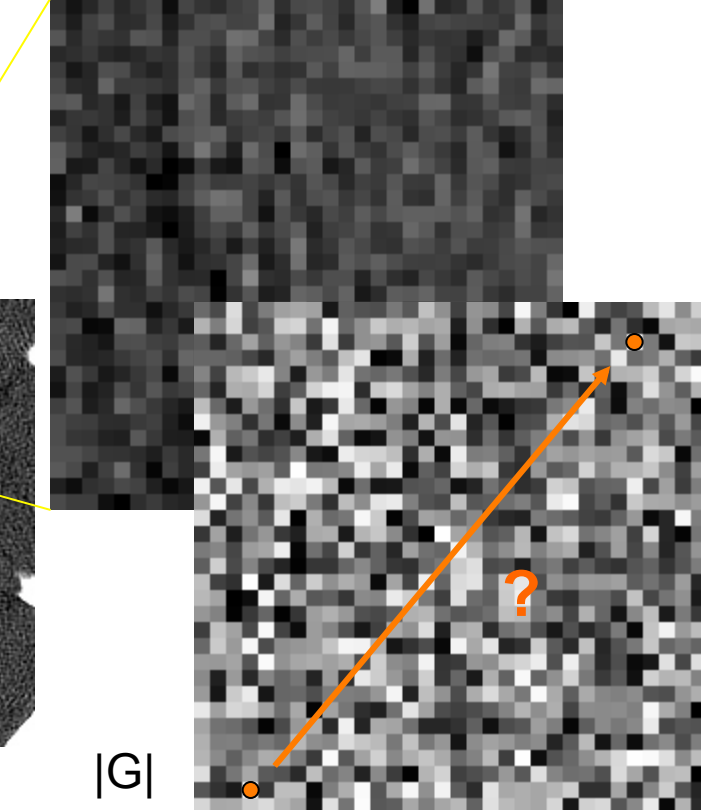

# **Optimale Kantenzüge (Graphensuche)**

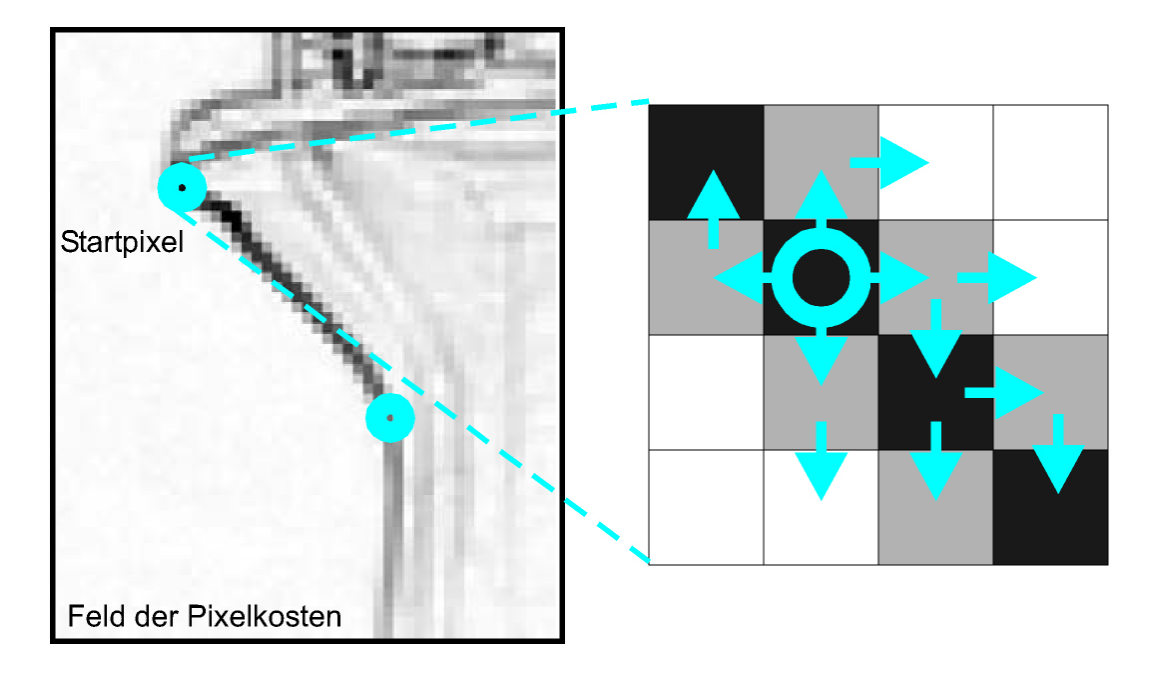

## Optimalitätskriterien:

- Maximierung der (durchschnittlichen) Gradientenlänge
- Minimierung der Pfadlänge
- Minimierung der Richtungsänderungen
- Minimierung der Grauwertänderungen

## **Resultate**

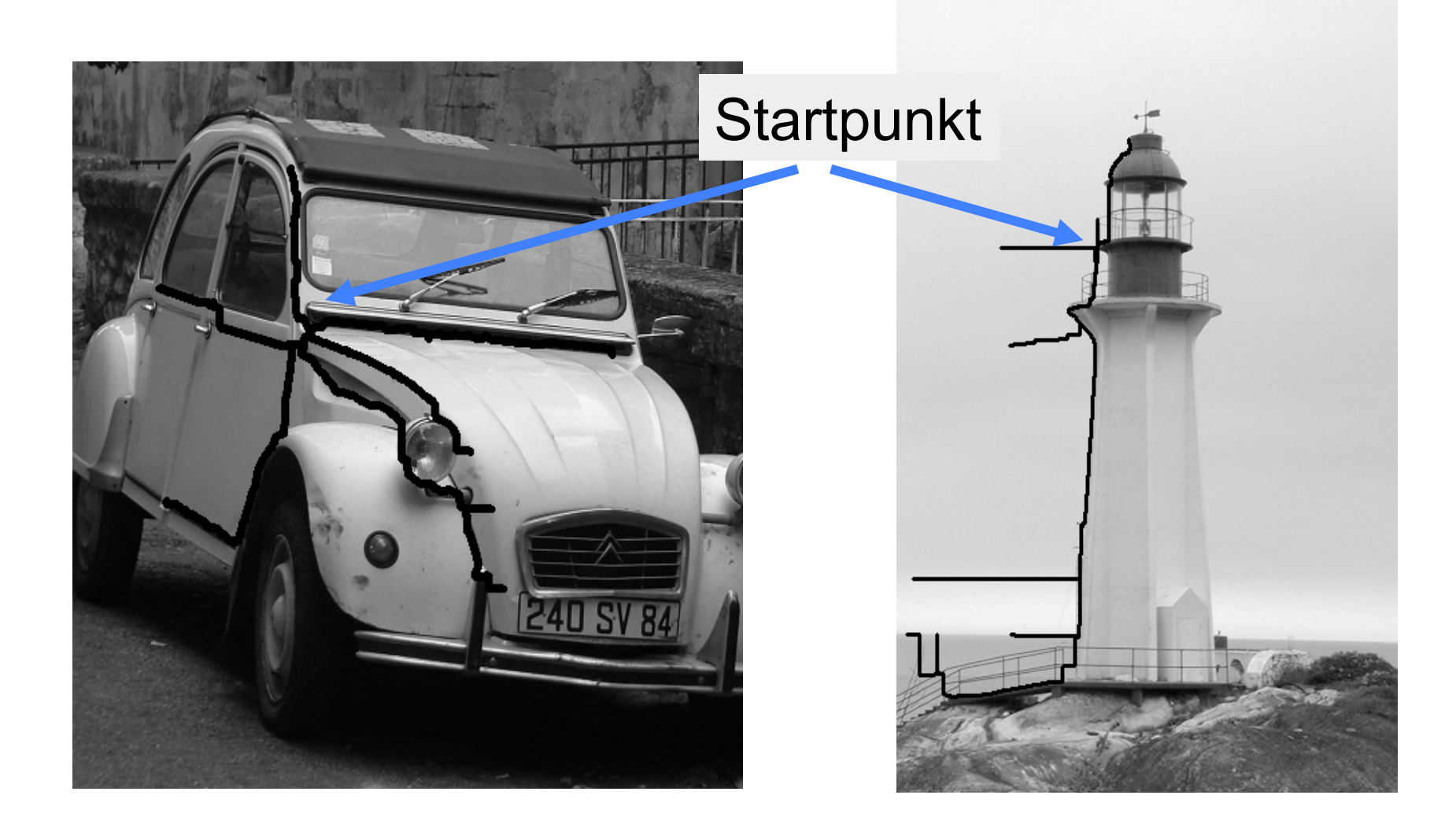